# АЛЬБОМ **НАЧИНАЮЩЕГО**<br>ГИТАРИСТА

(ШЕСТИСТРУННАЯ ГИТАРА)

Выпуск 5

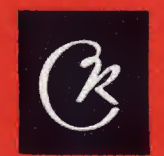

**СОВЕТСКИЙ КОМПОЗИТОР** Москва 1973

## AJIBBOM НАЧИНАЮЩЕГО ГИТАРИСТА

 $\mathcal{L}^{\text{max}}_{\text{max}}$  , where  $\mathcal{L}^{\text{max}}_{\text{max}}$ 

(ШЕСТИСТРУННАЯ ГИТАРА)

Выпуск 5

 $\sim 10$ 

 $\sim 10^{-1}$ 

 $\bar{\mathcal{A}}$ 

Всесоюзное издательство СОВЕТСКИЙ КОМПОЗИТОР Москва 1973

### ПЛАВНЫЙ ТАНЕЦ

 $\bar{z}$ 

Н. РЕЧМЕНСКИЙ

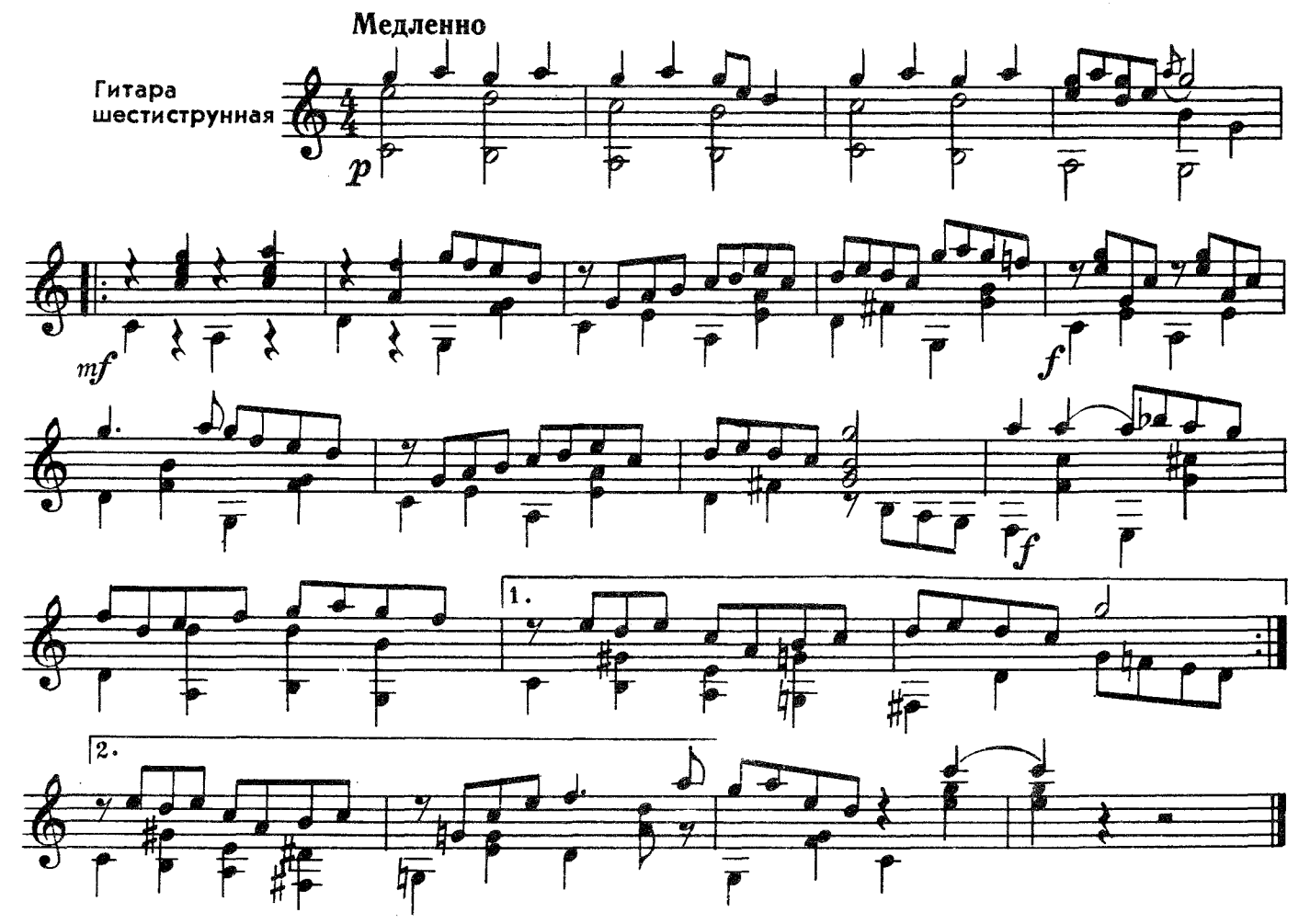

#### ПРОЩАНИЕ

Дм. и Дан. ПОКРАСС

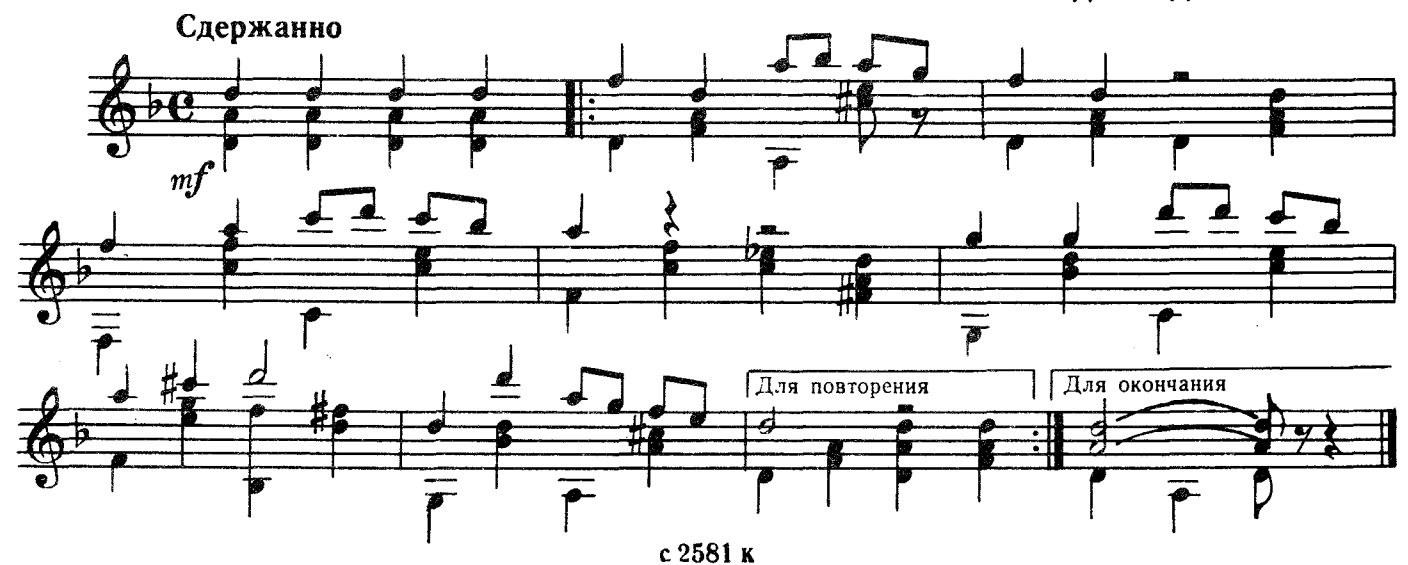

#### ОСЕННЯЯ МЕЛОДИЯ

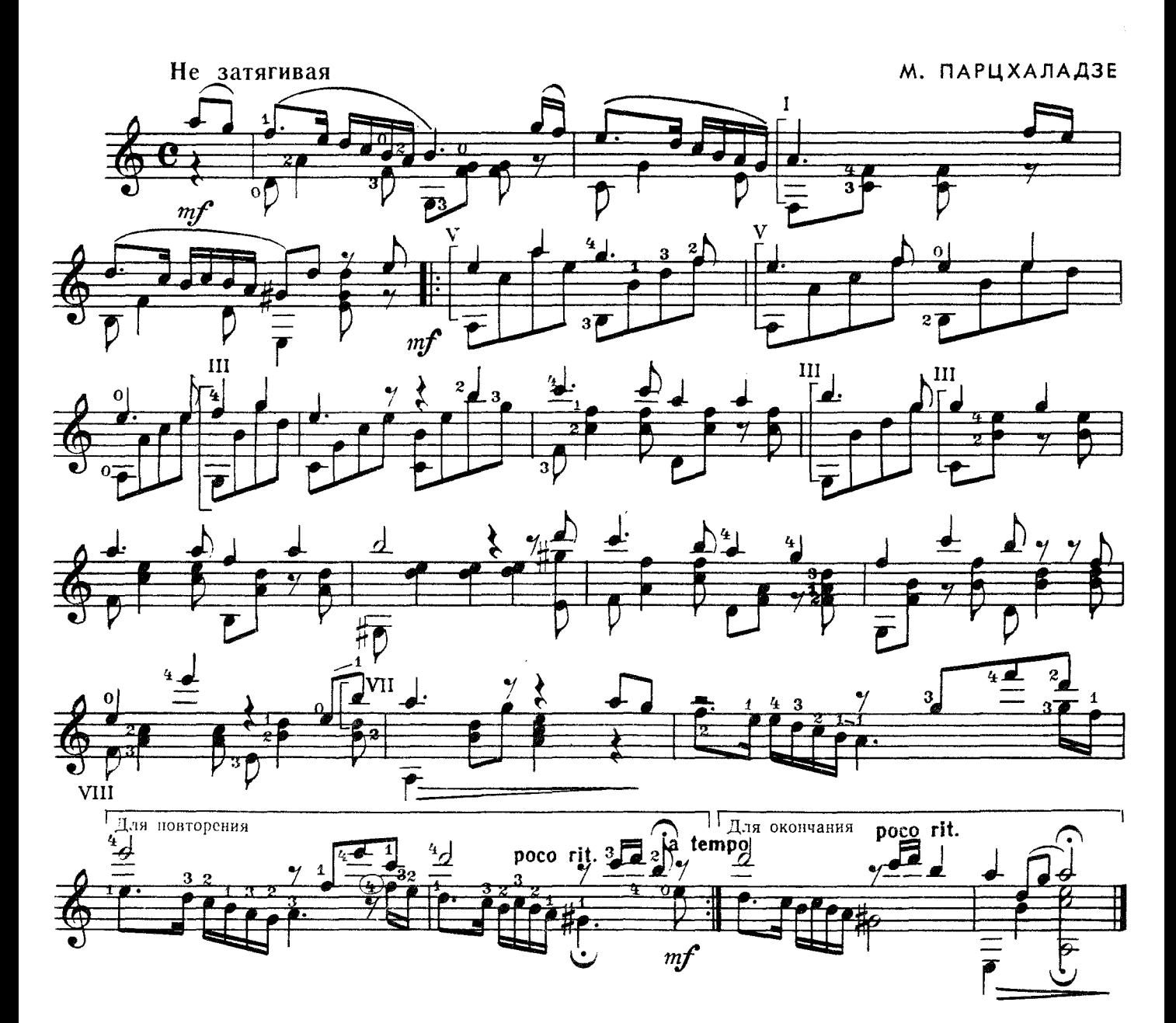

ВАЛЬС

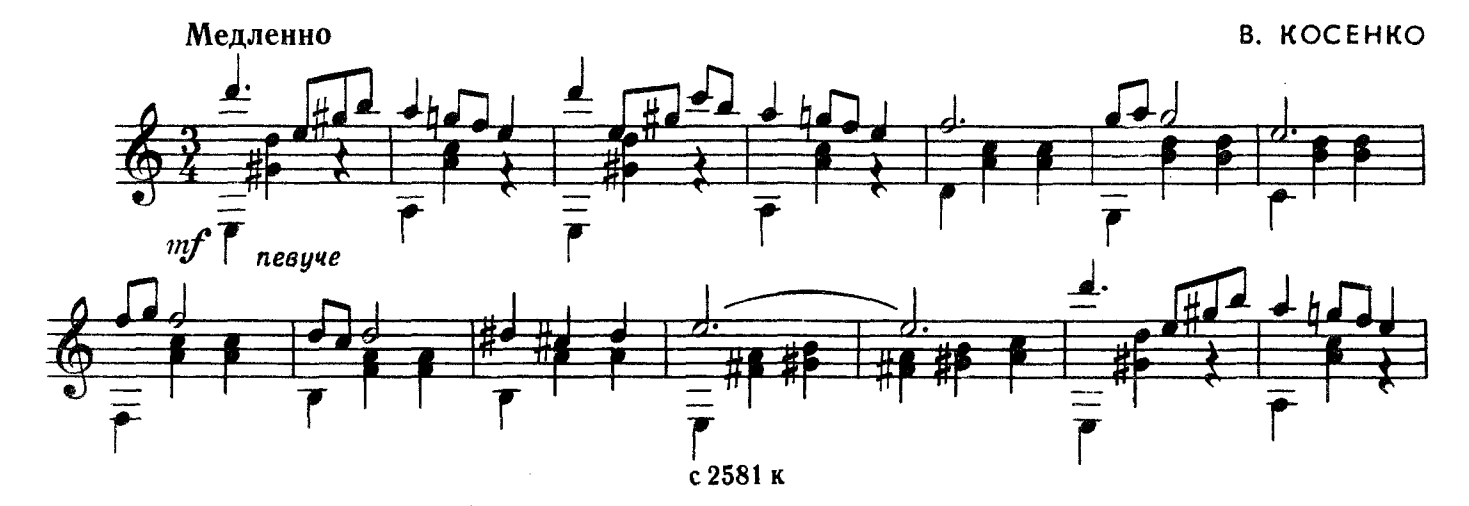

 $\pmb{4}$ 

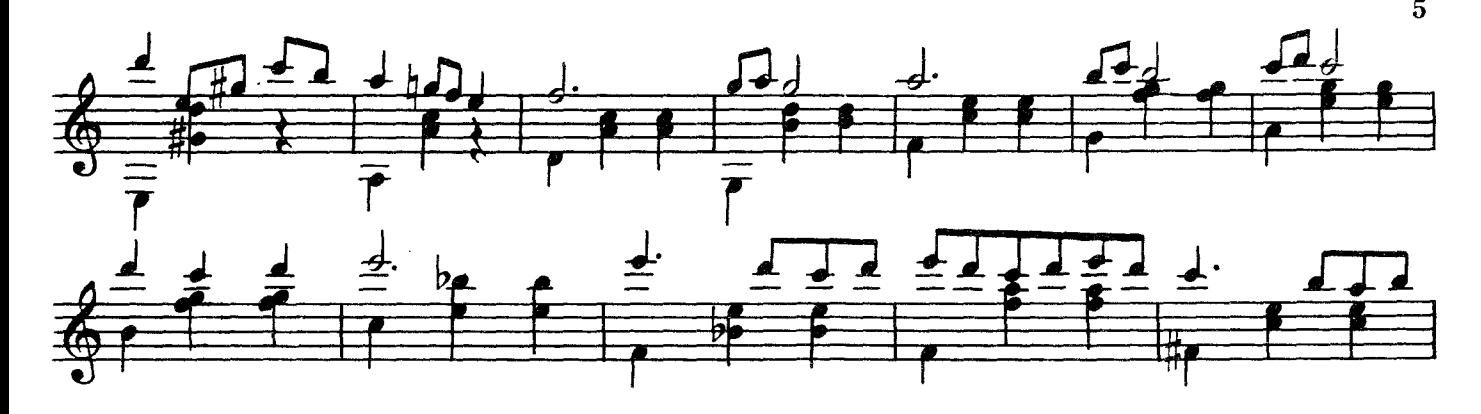

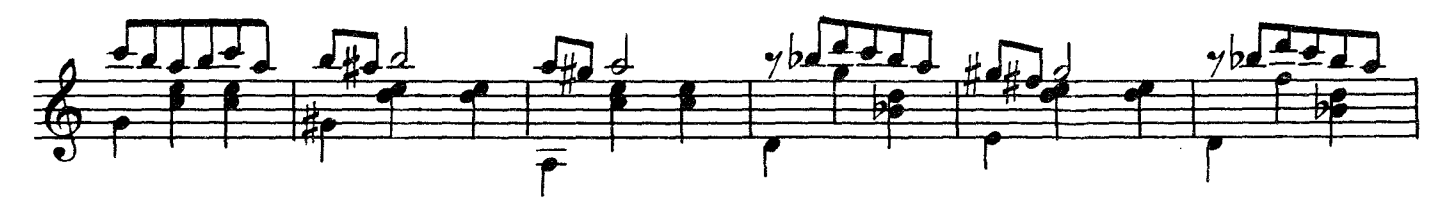

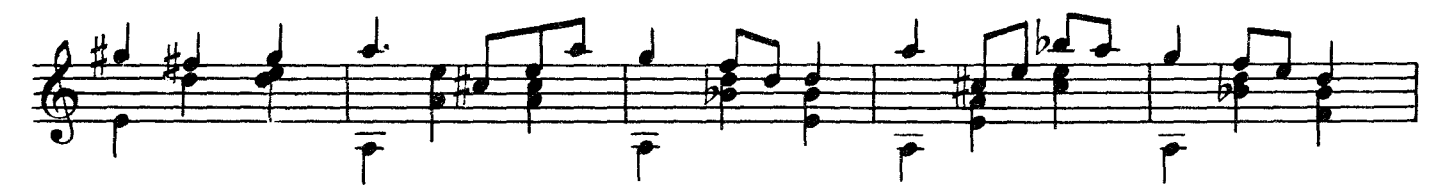

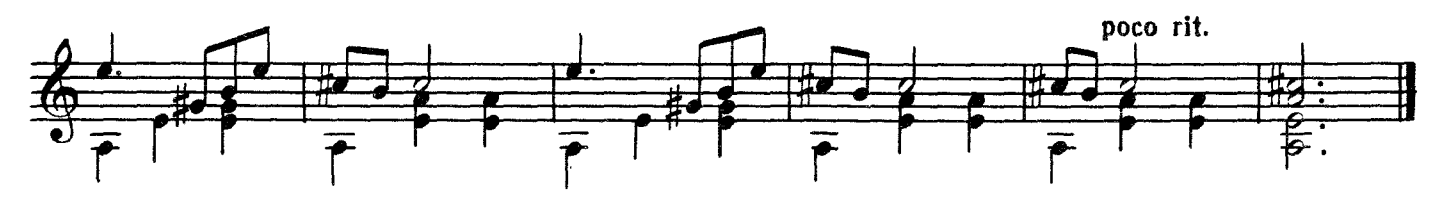

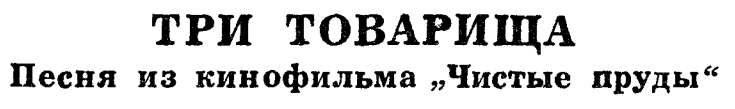

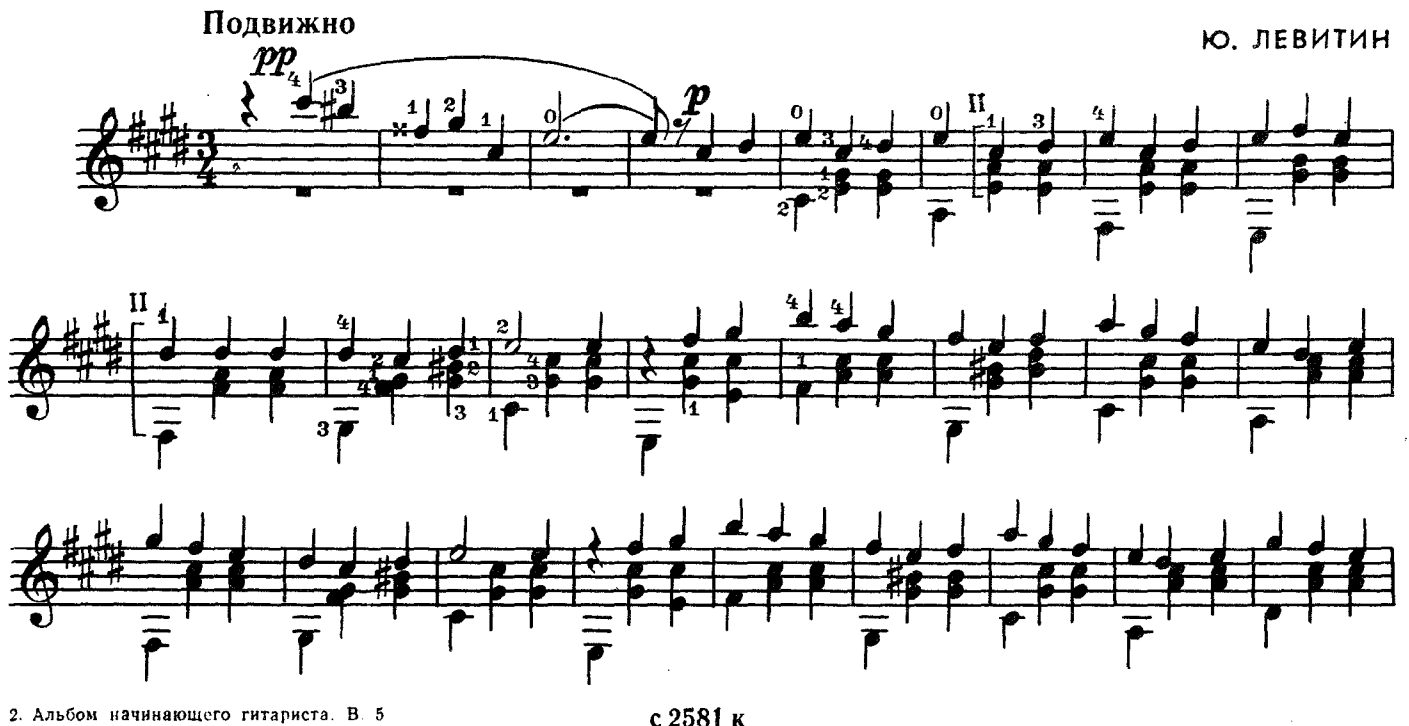

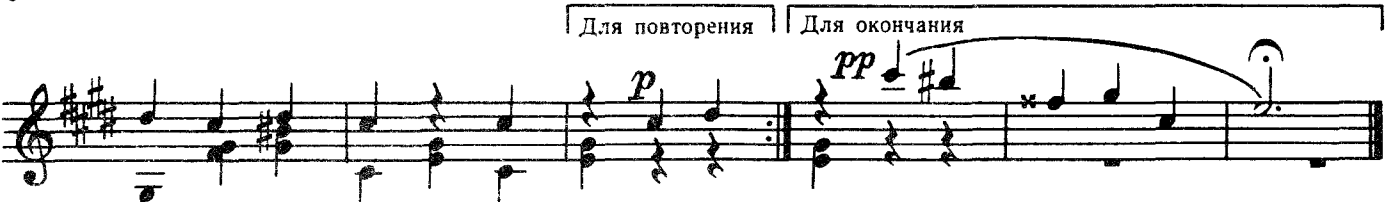

черний ВАЛЬС

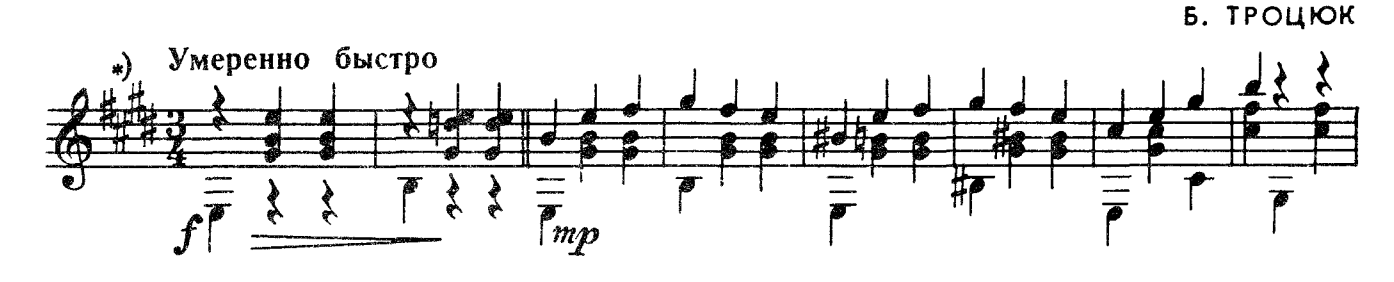

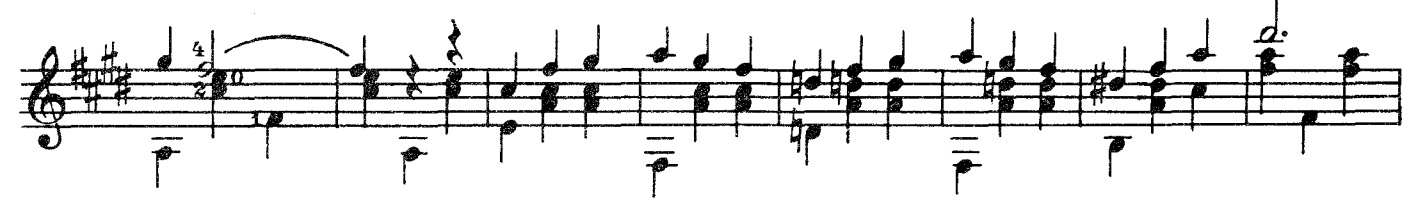

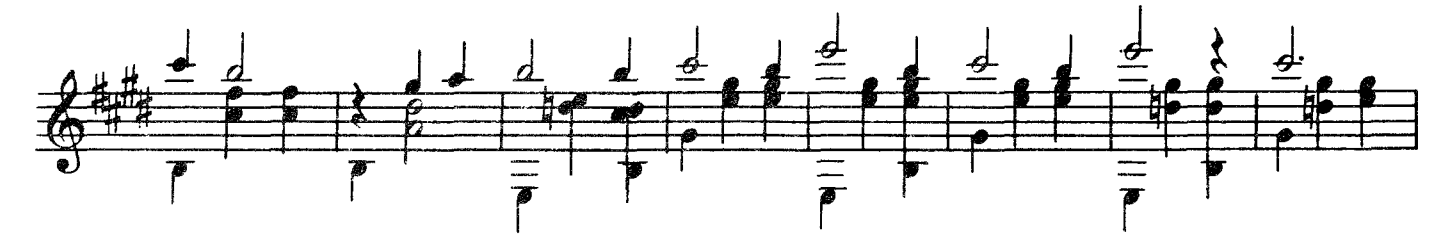

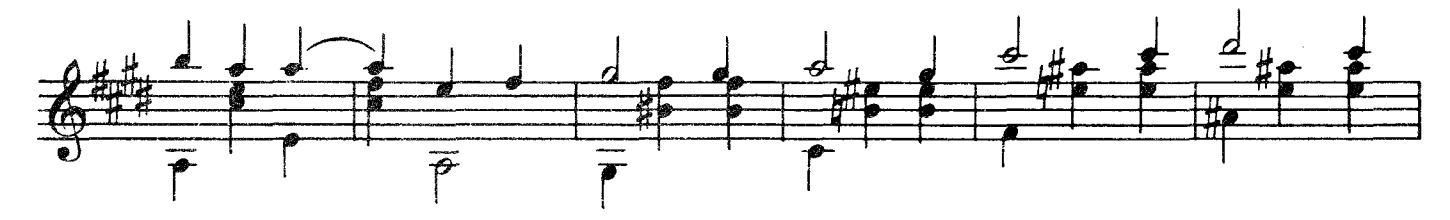

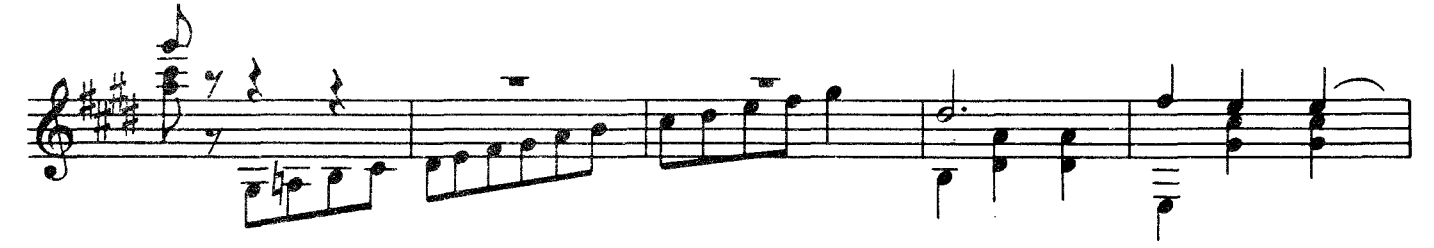

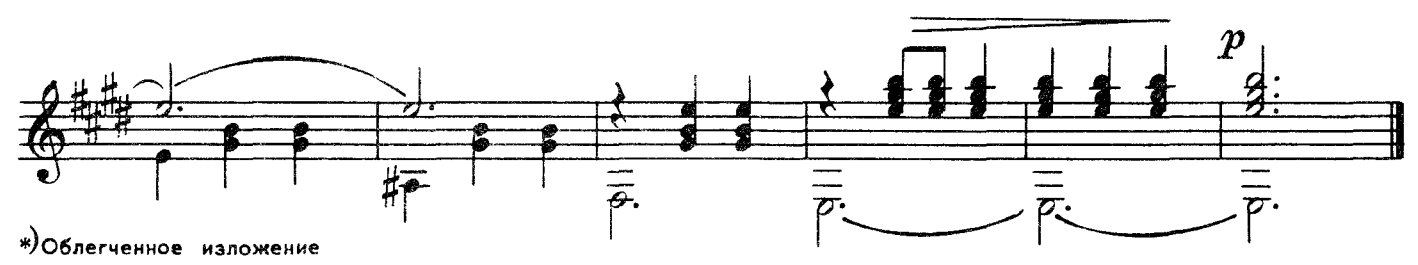

#### НОЧЬЮ НА РЕКЕ

Д. КАБАЛЕВСКИЙ

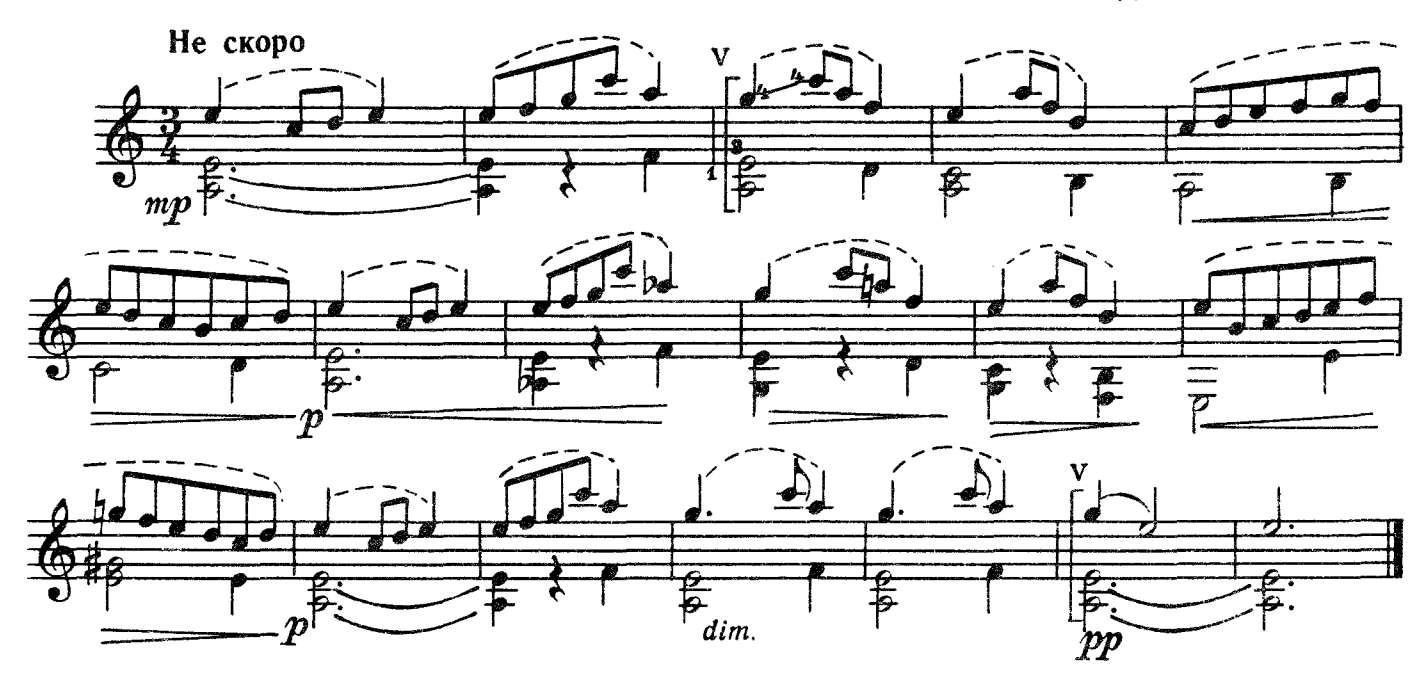

МАЛЕНЬКИЙ ВАЛЬС

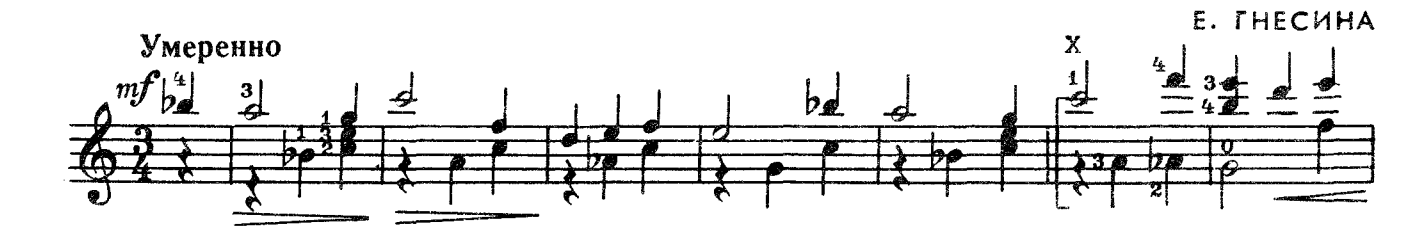

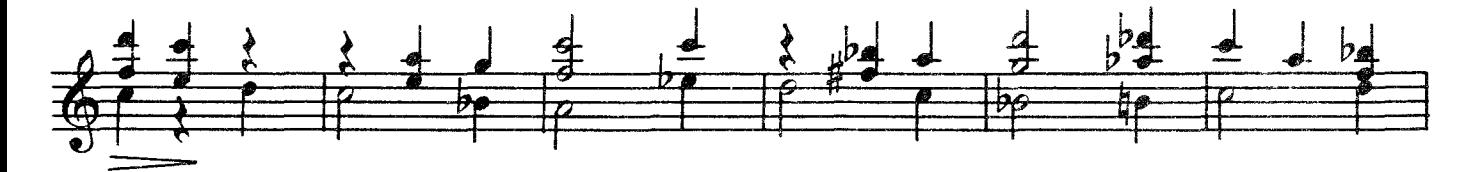

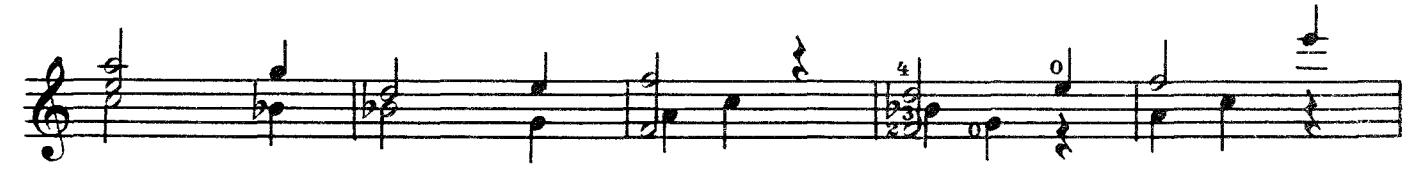

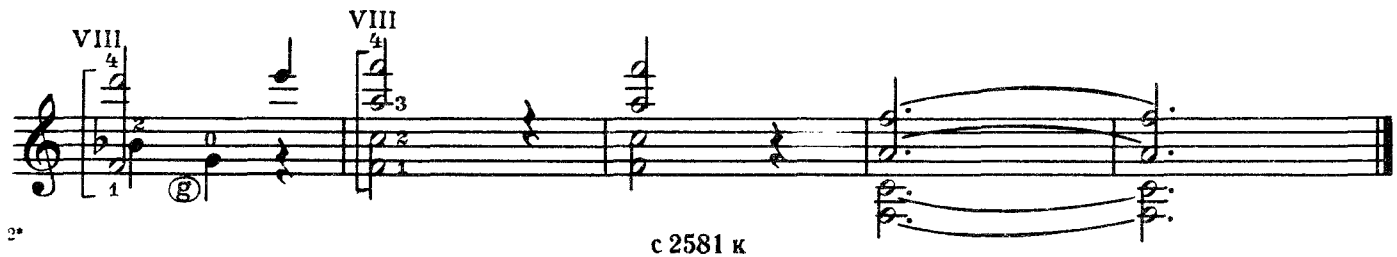

ЭТА ВСТРЕЧА-НАВСЕГДА

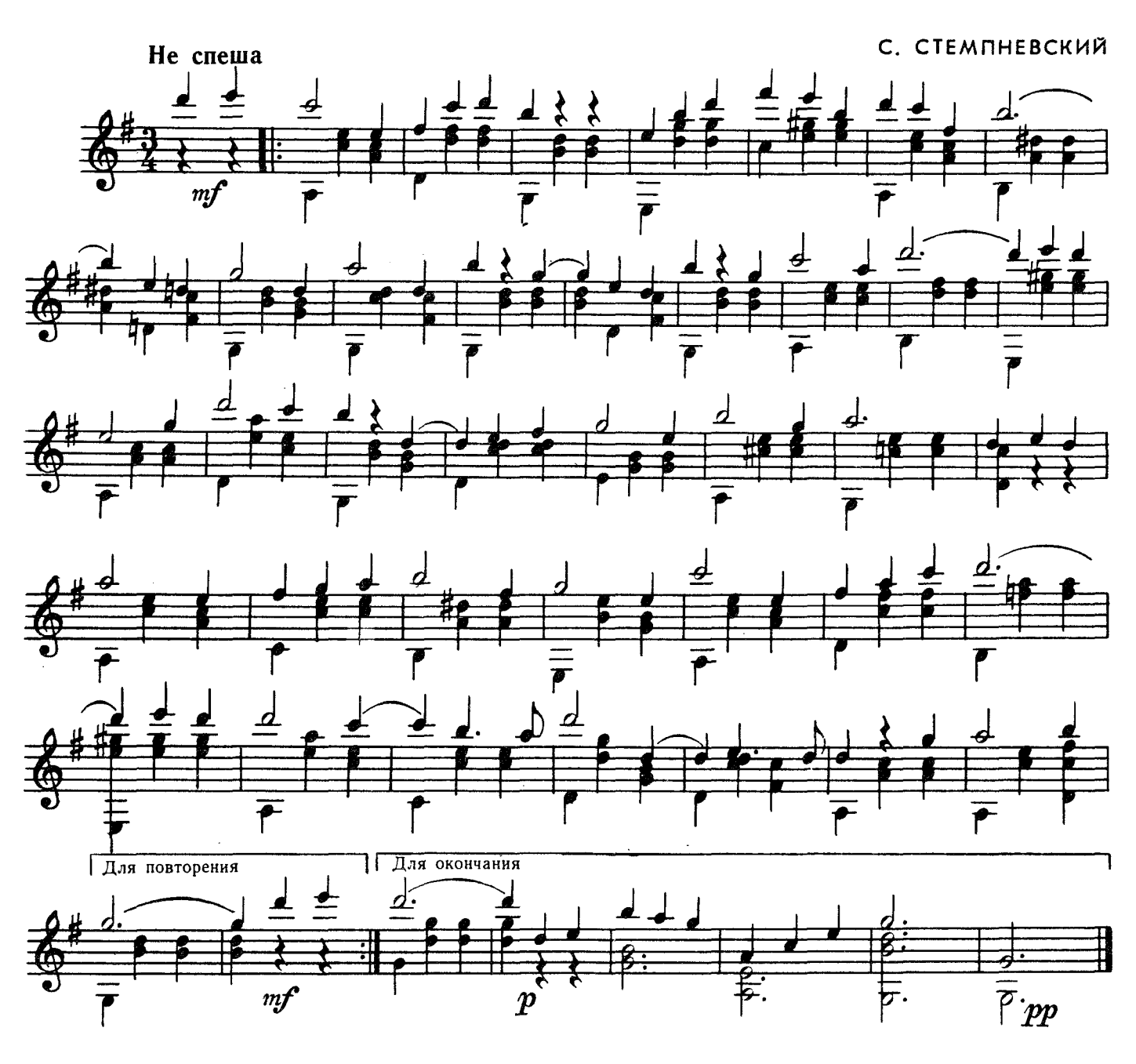

**КОЛЫБЕЛЬНАЯ** 

В. СИНЬКОВСКИЙ Неторопливо  $mp$  $b^1$  $\overline{\mathbf{4}}$ Þ  $\lceil mp \rceil$ O с 2581 к

 $\bf{8}$ 

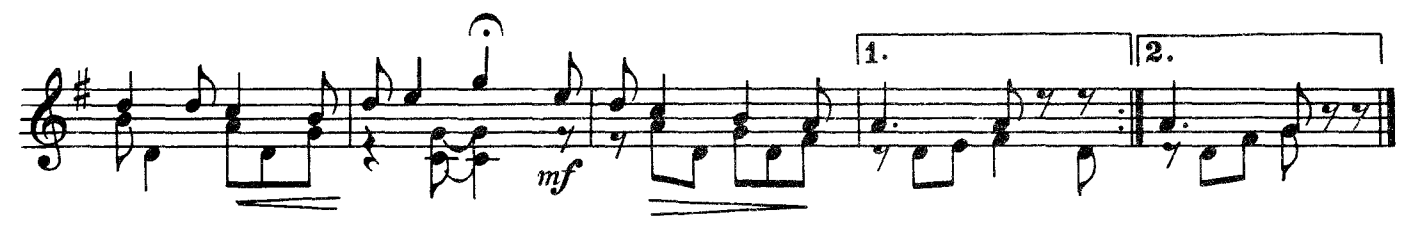

**KAMYIIIKA** Русская народная песня

Обработка В. СИНЬКОВСКОГО Умеренно d a

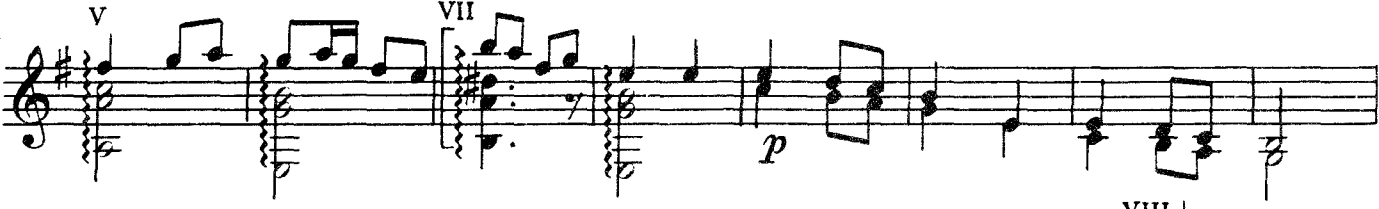

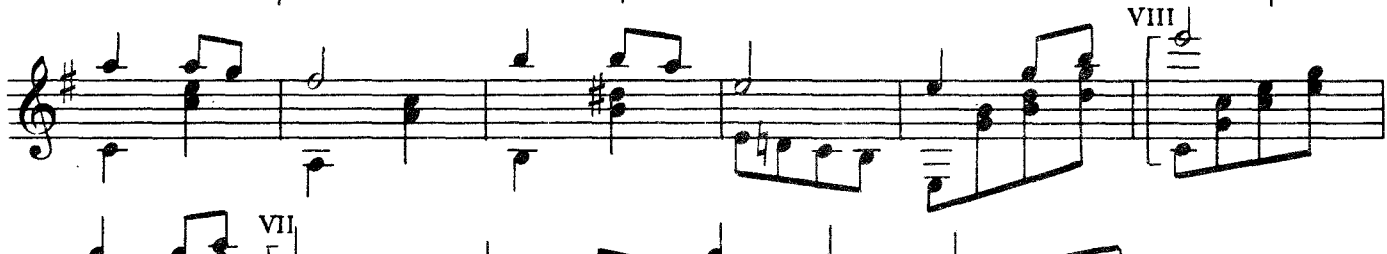

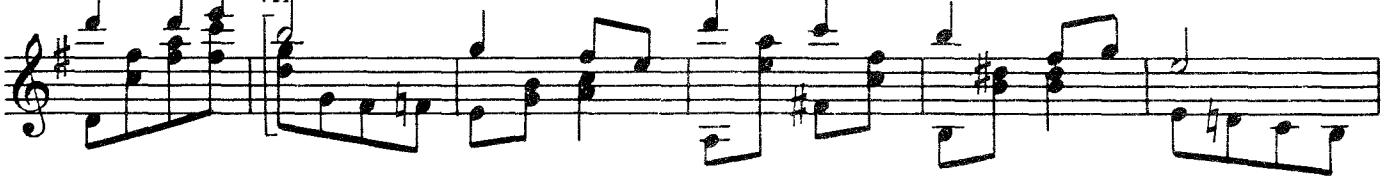

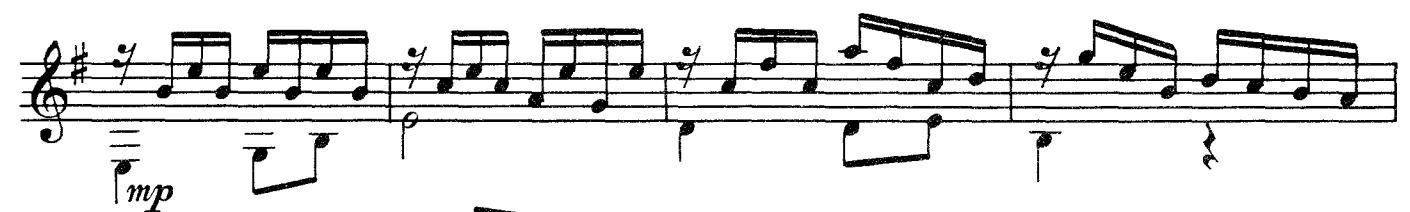

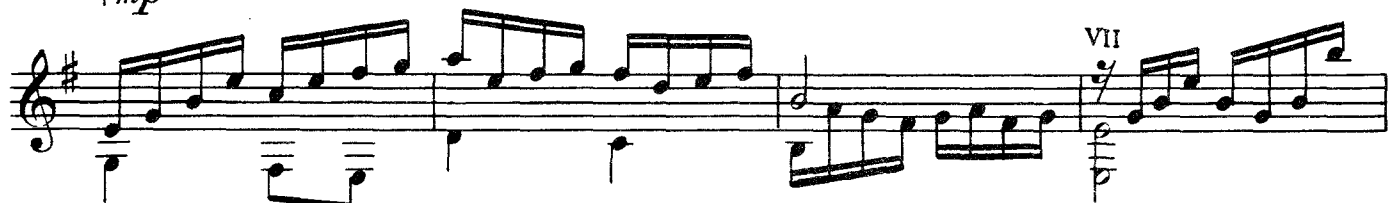

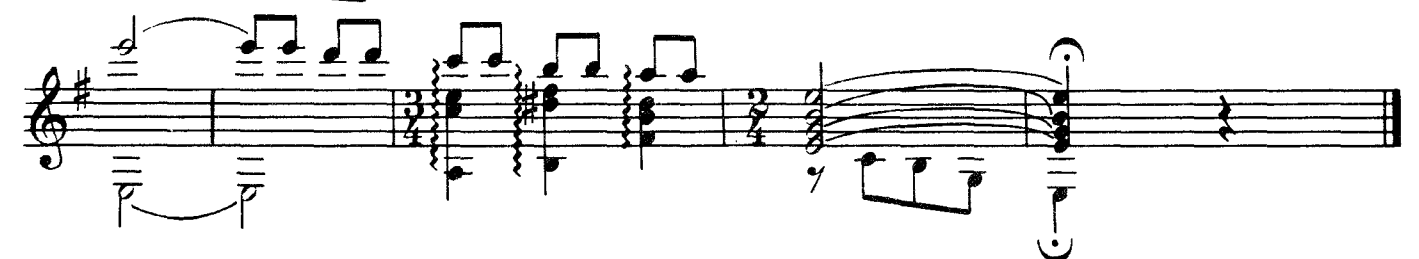

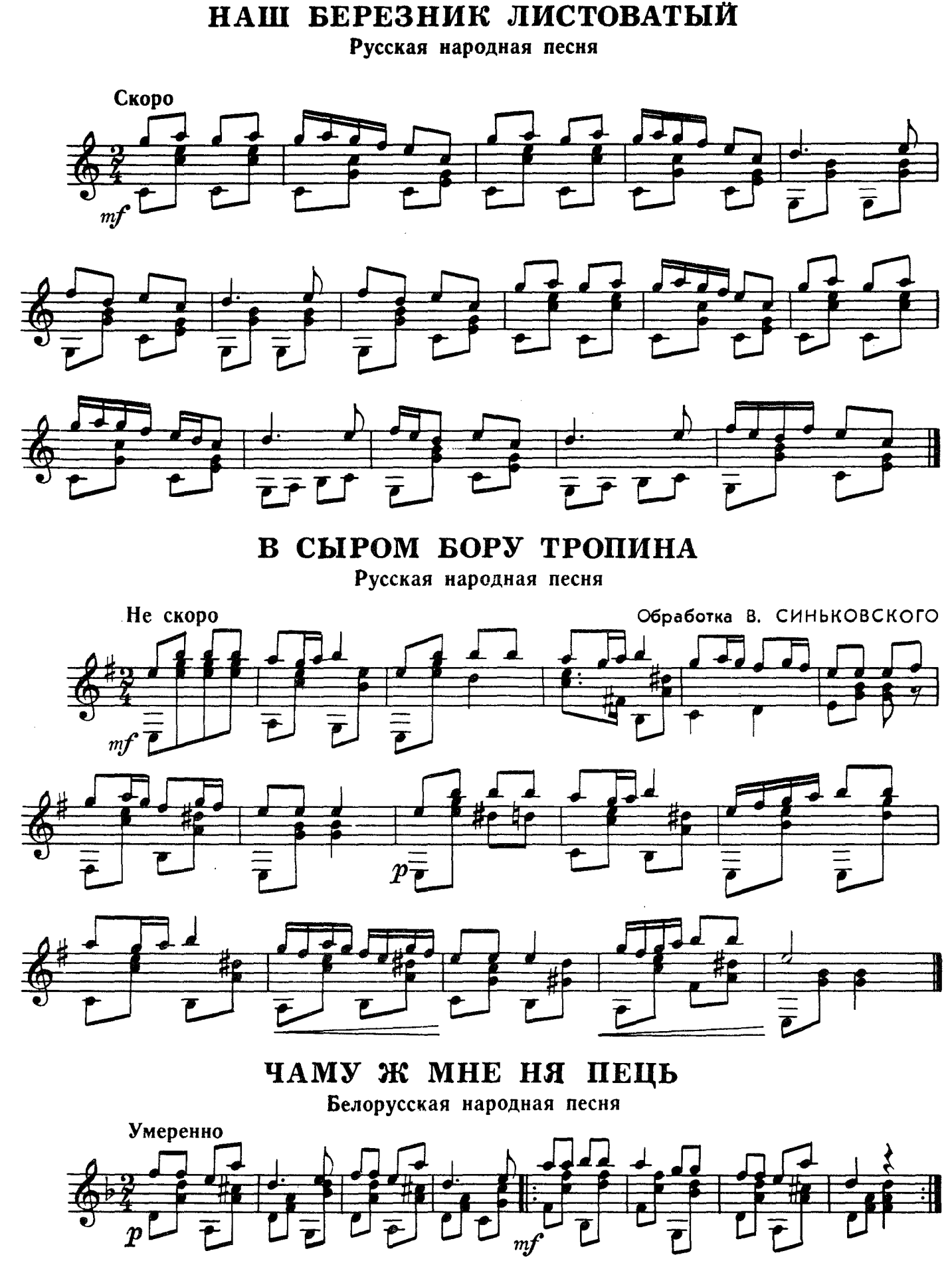

с 2581 к

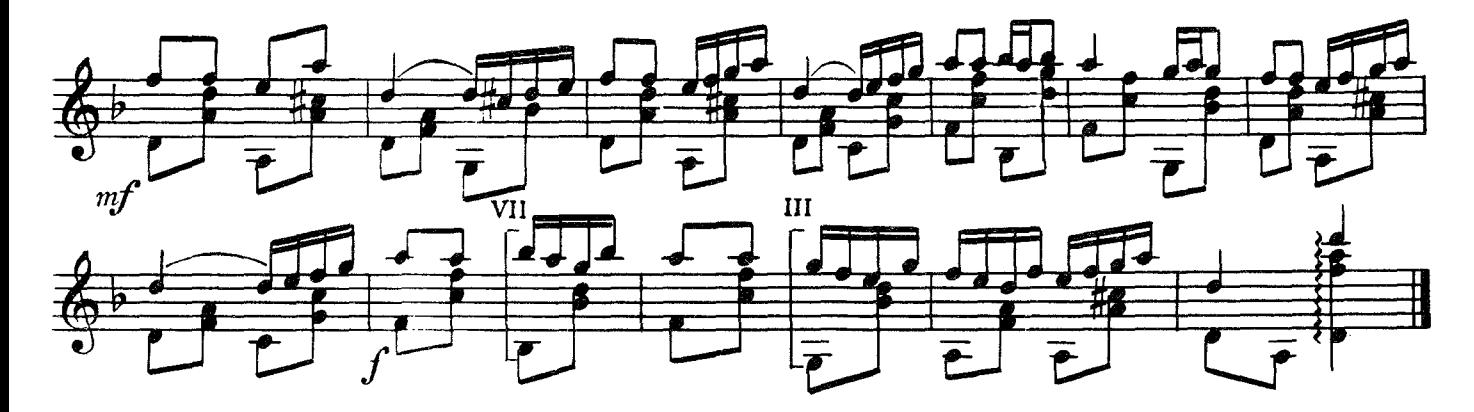

ТАТАРСКАЯ НАРОДНАЯ ПЕСНЯ

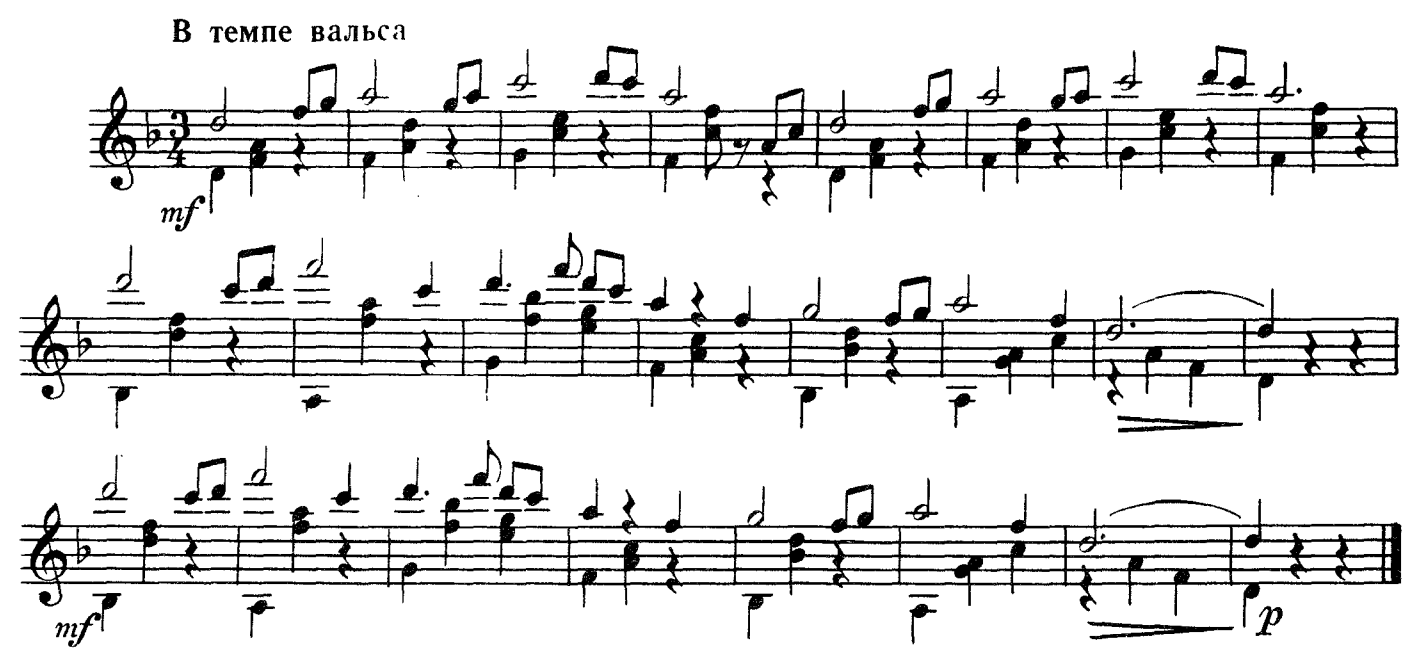

по ягоды Чешская народная песня

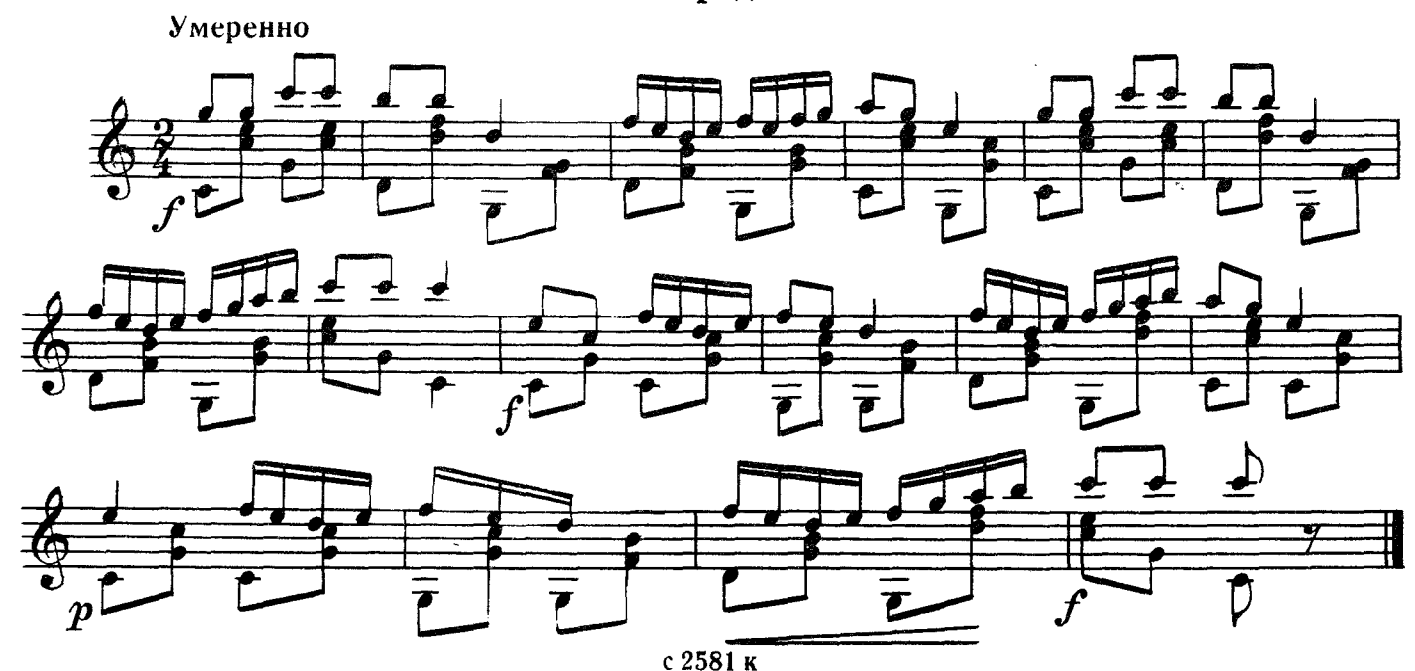

#### НАПОМИНАНИЕ

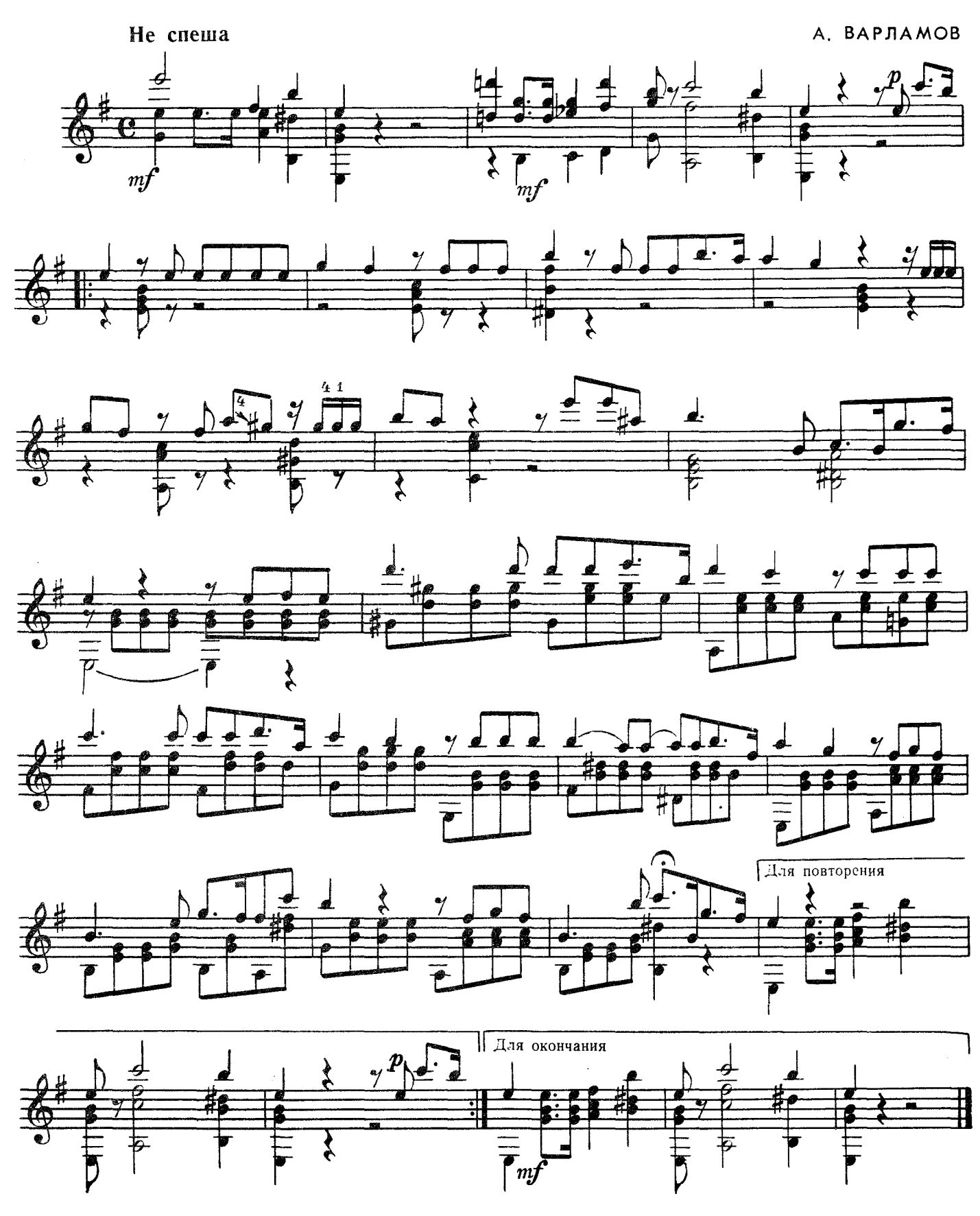

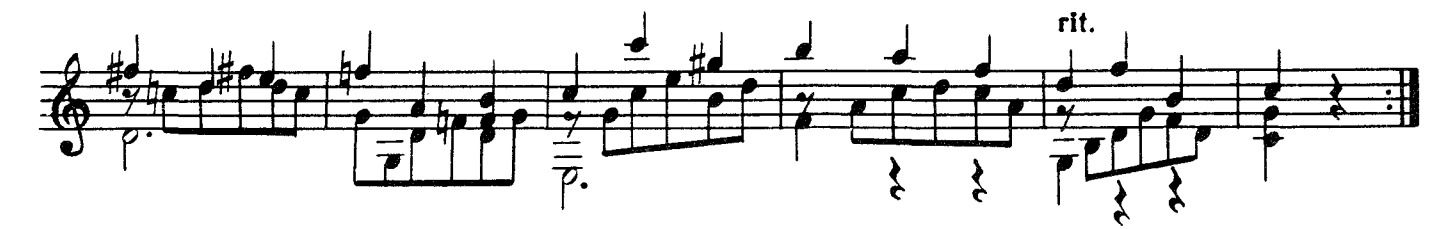

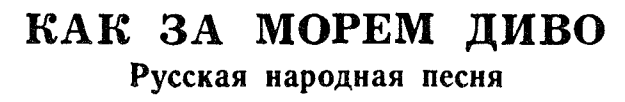

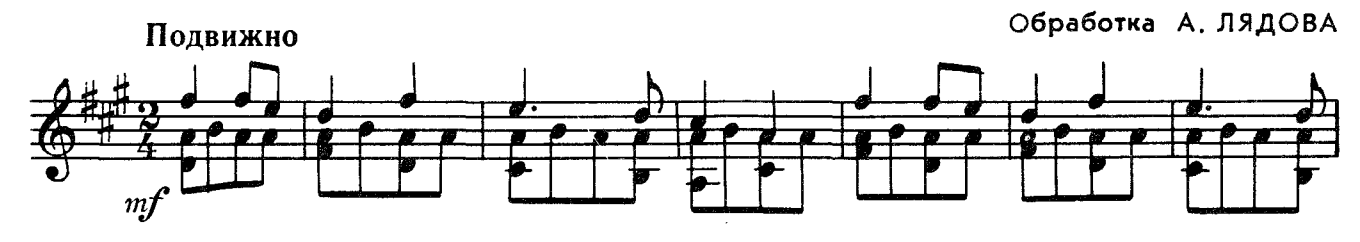

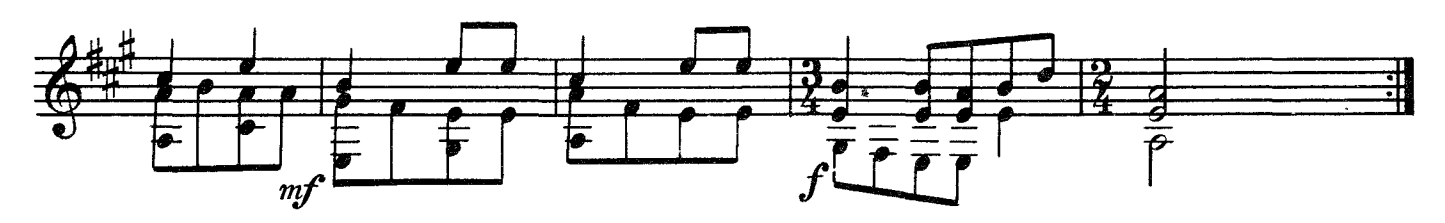

ЛОДКА ПО МОРЮ ПЛЫВЕТ

В. РЕБИКОВ

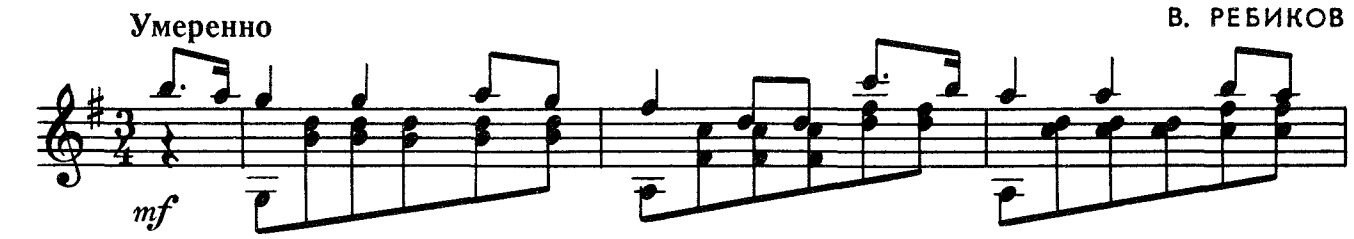

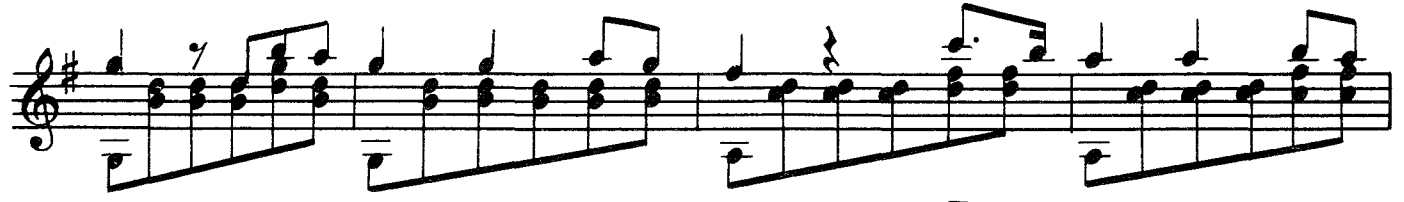

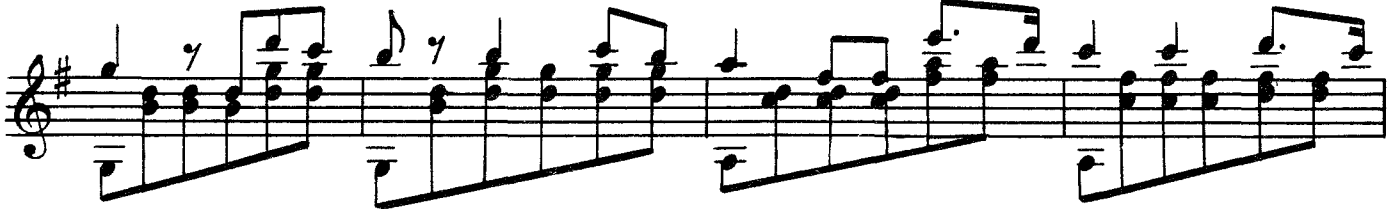

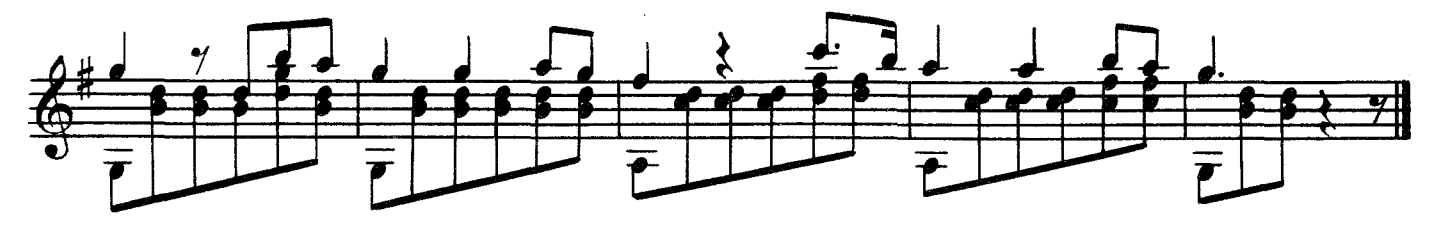

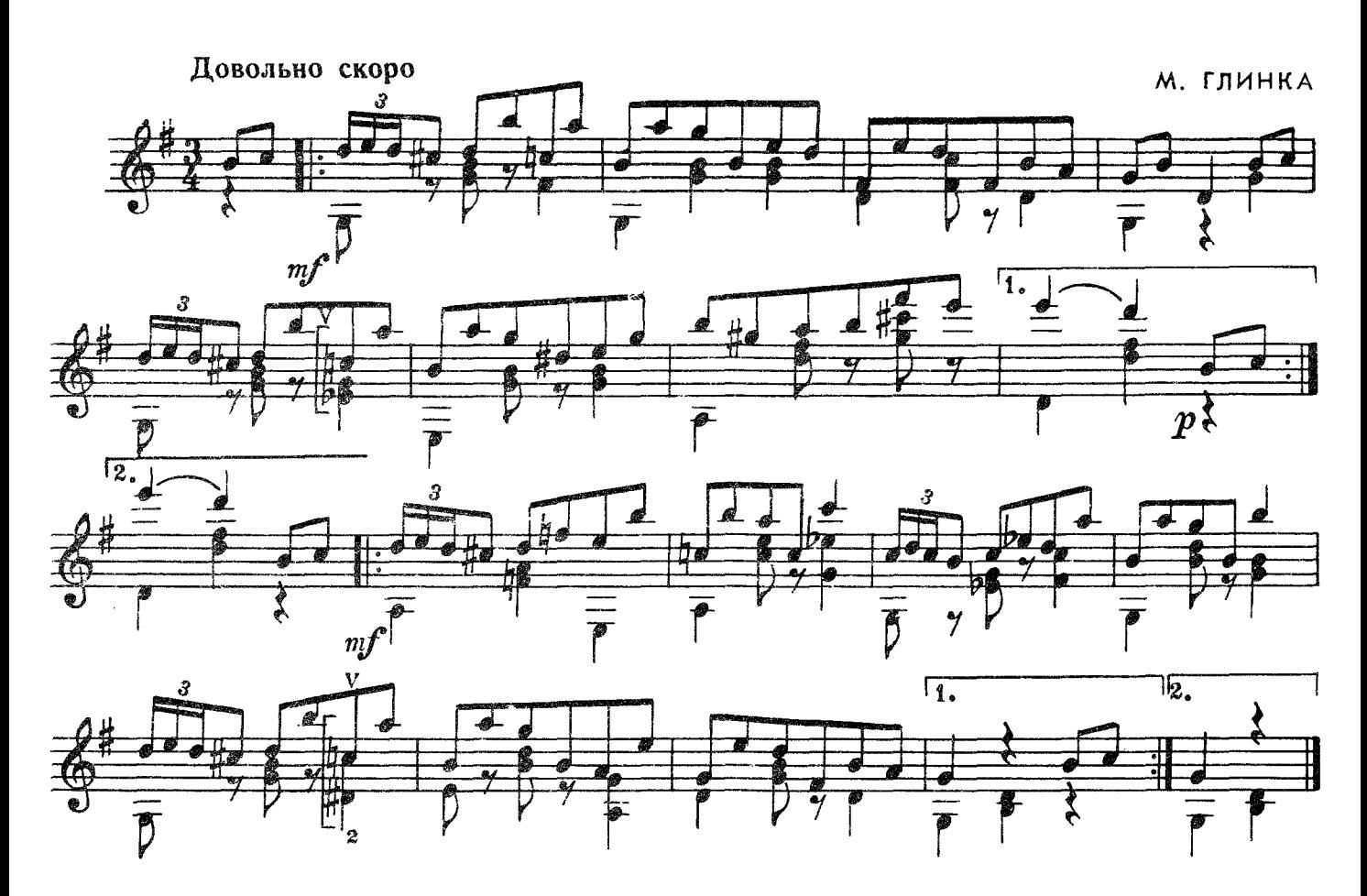

ЛЕГЕНДА

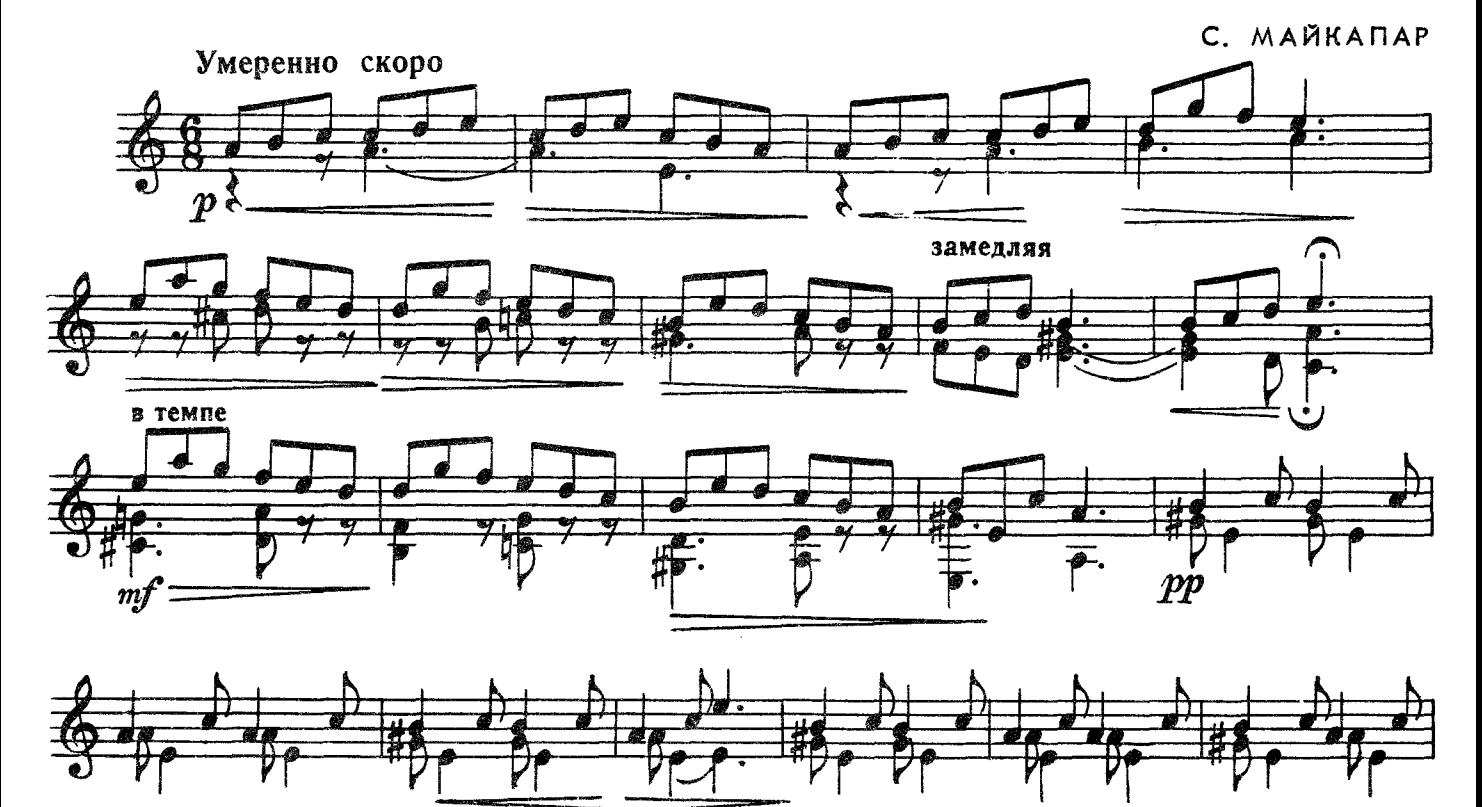

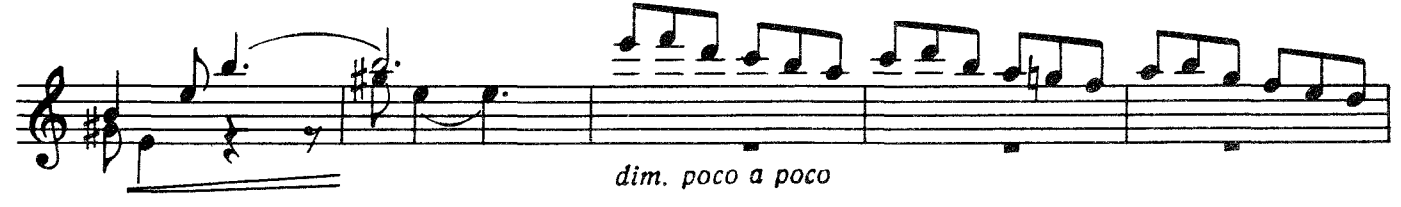

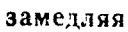

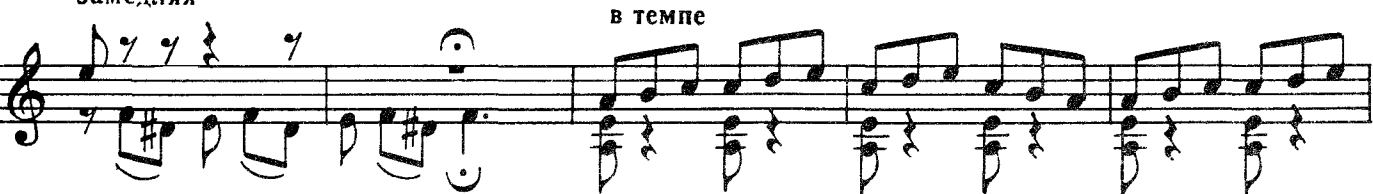

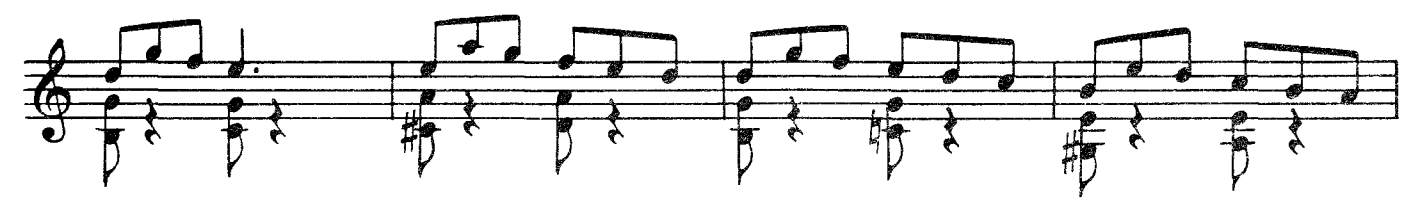

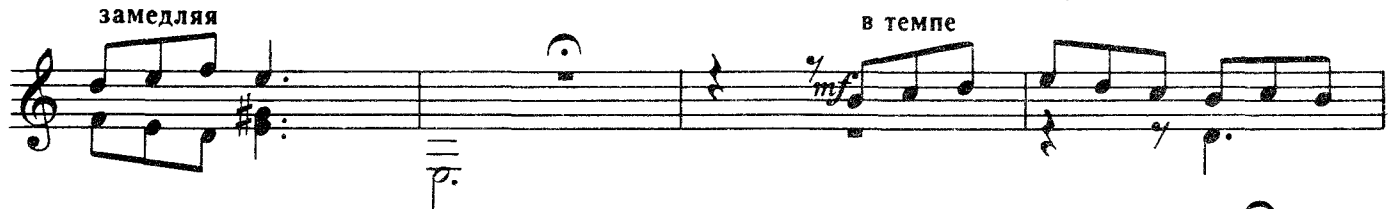

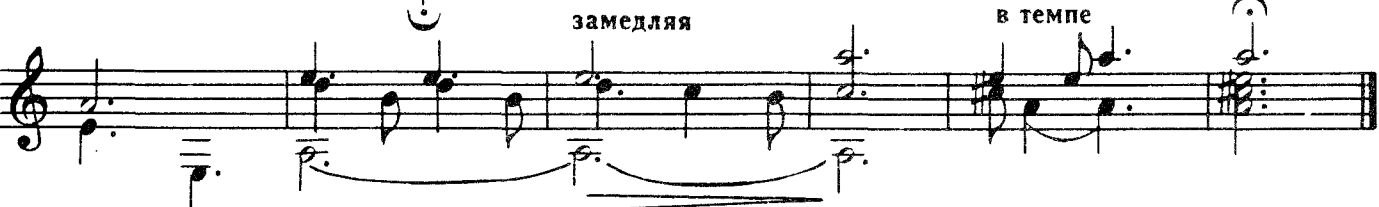

ИТАЛЬЯНСКАЯ ПЕСЕНКА

П. ЧАЙКОВСКИЙ

19

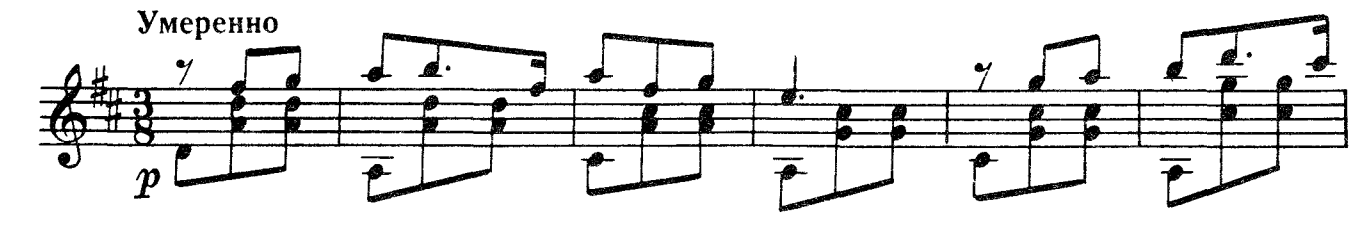

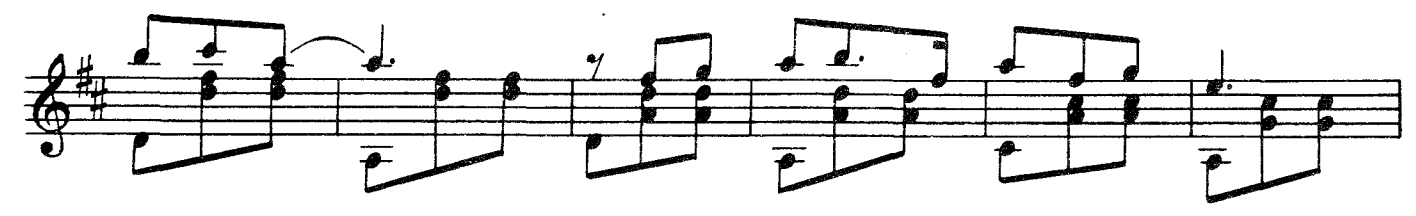

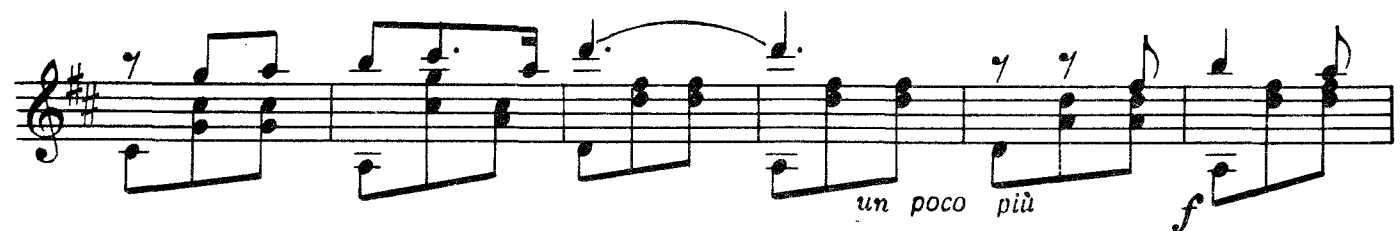

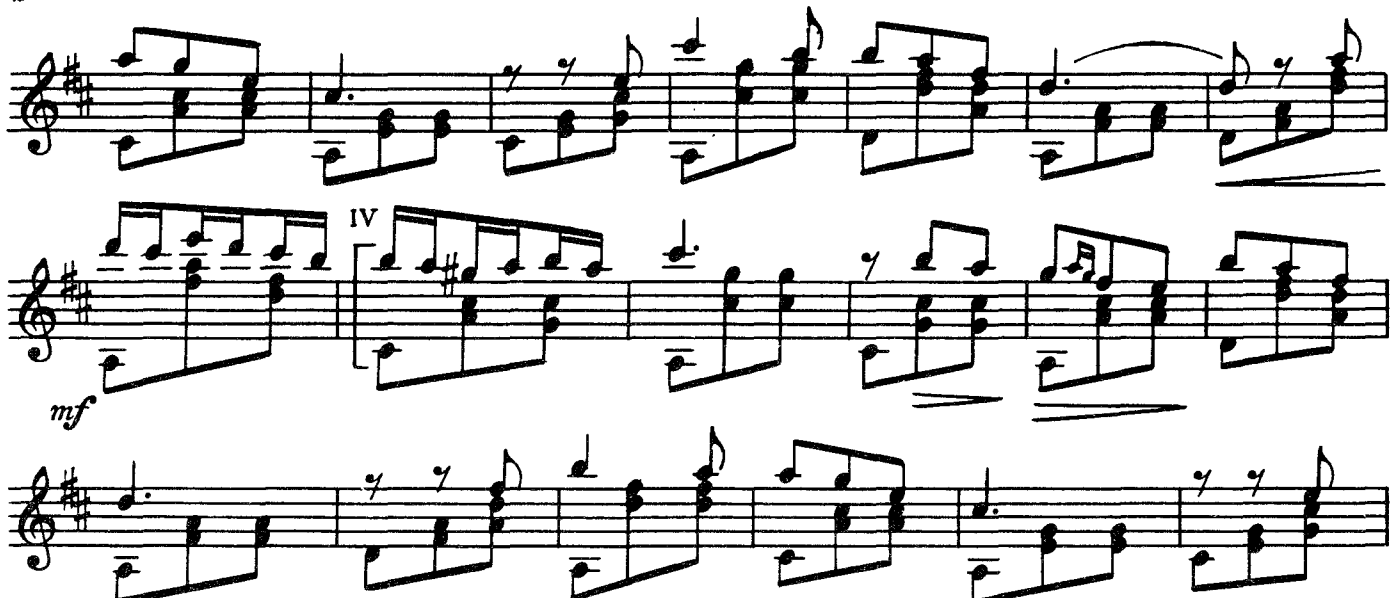

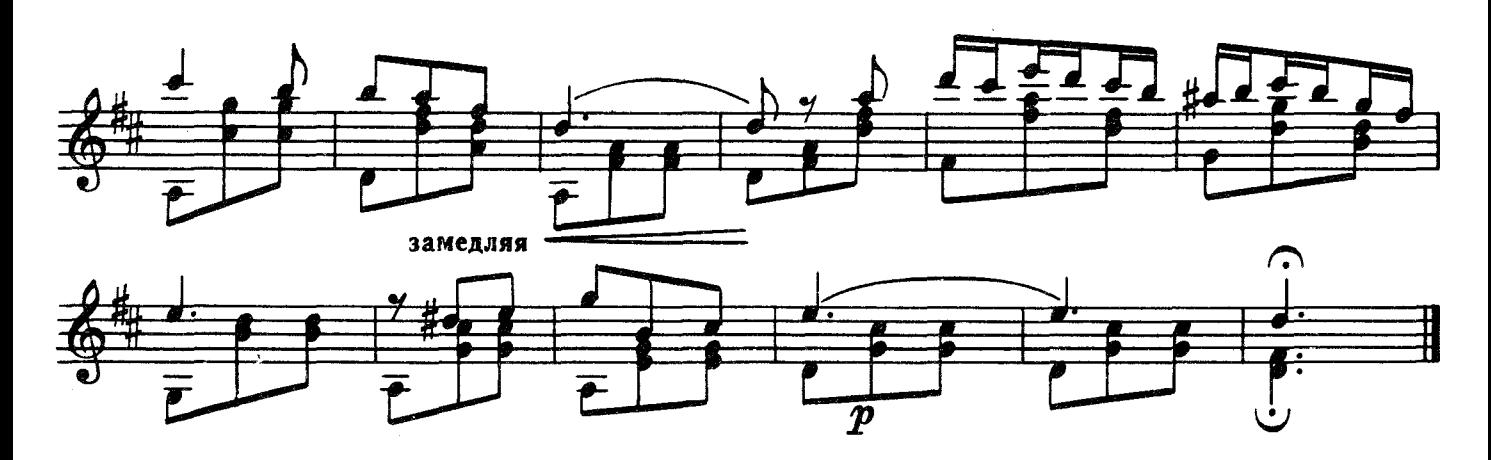

КУКУШКА

KVMFPFH

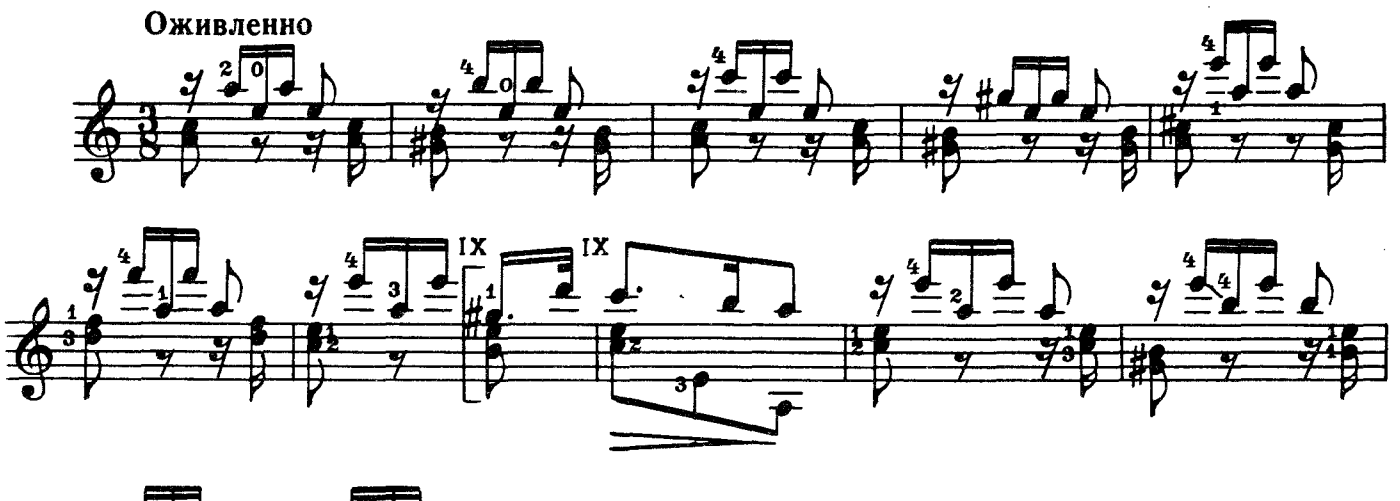

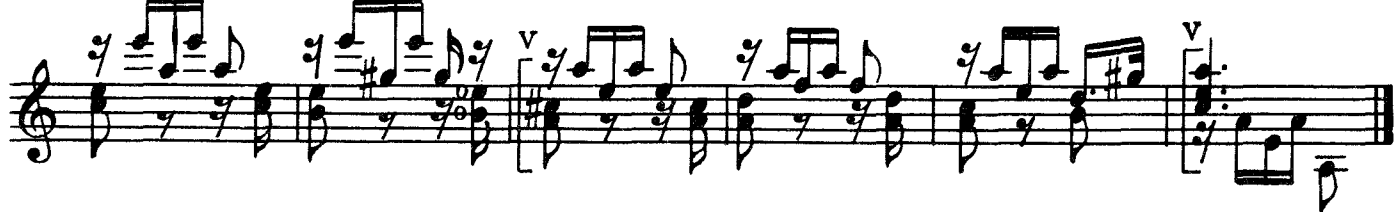

#### ПРЕЛЮДИЯ

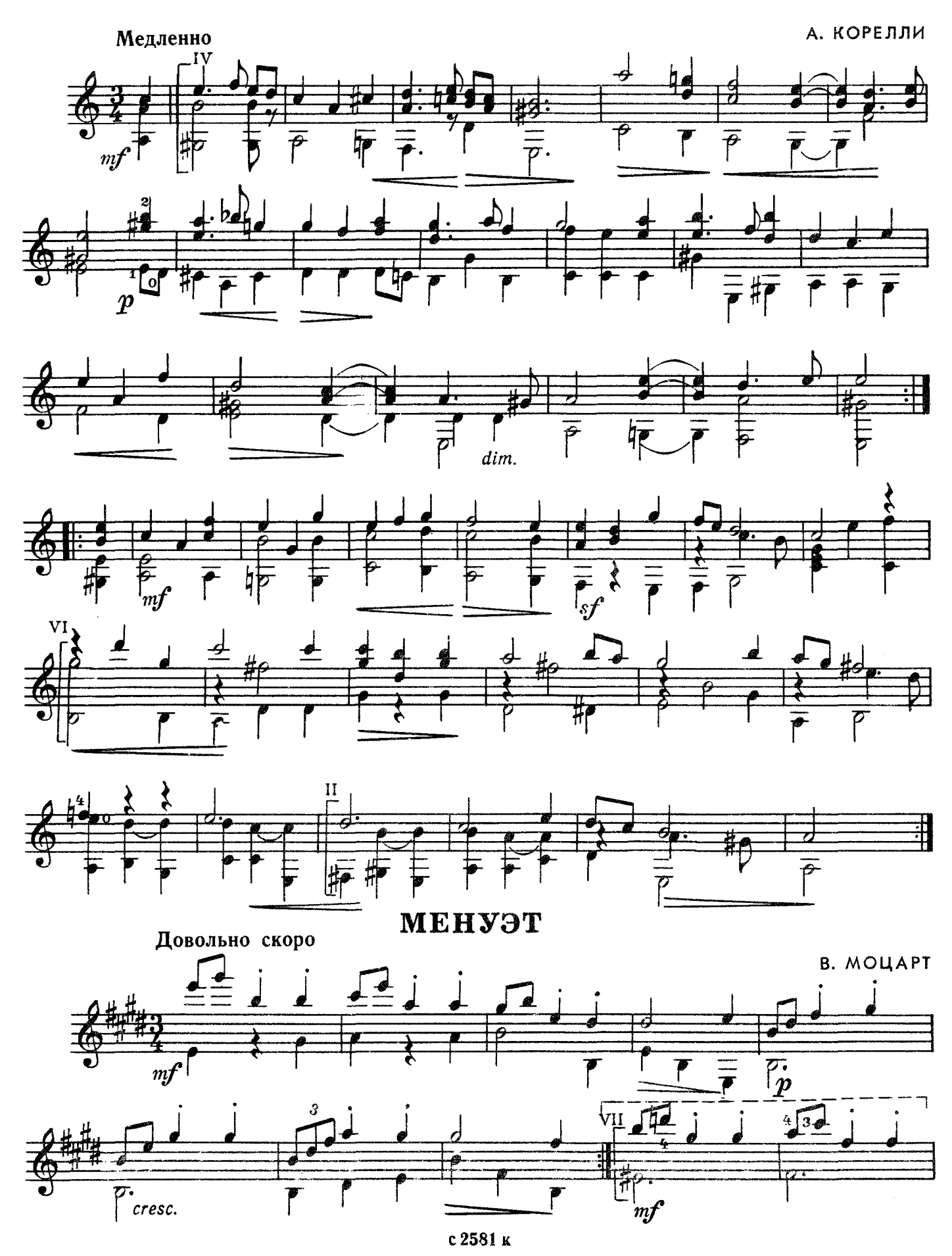

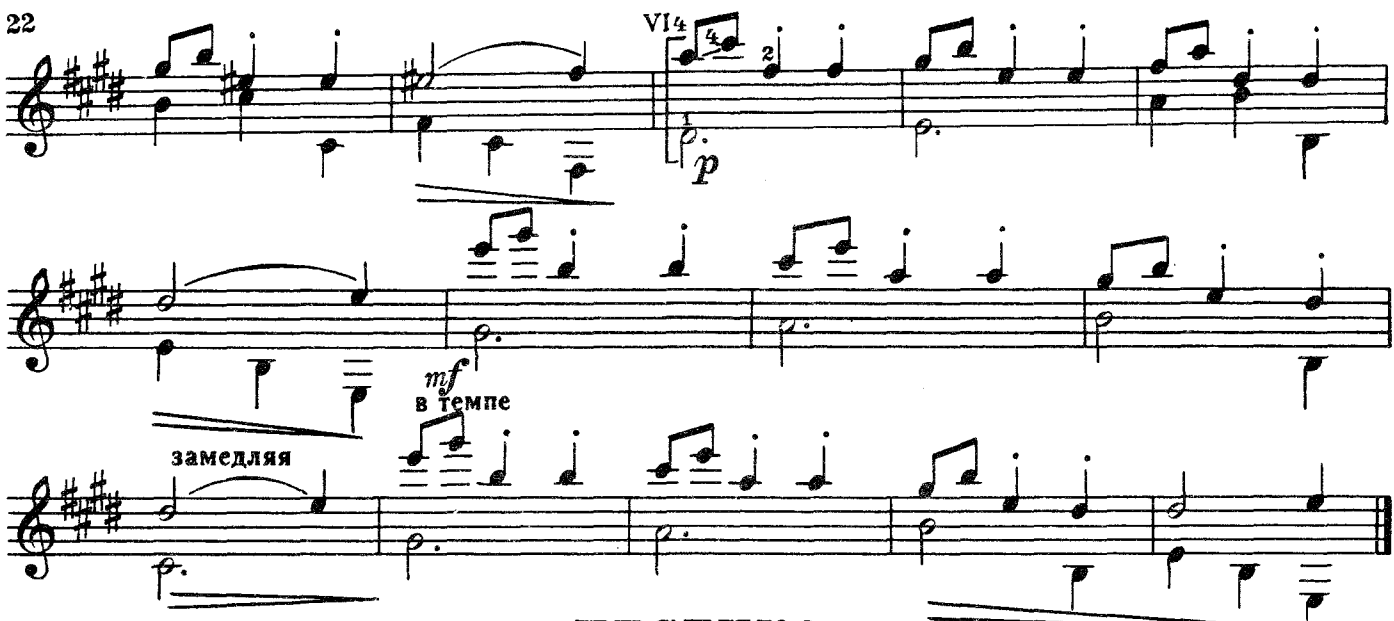

ПЕСЕНКА

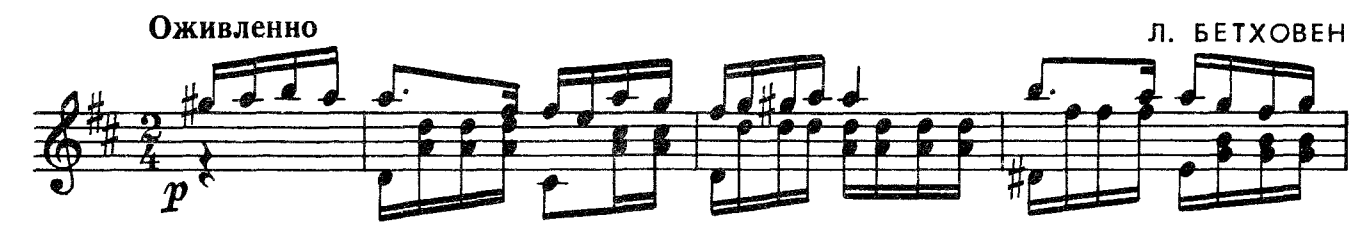

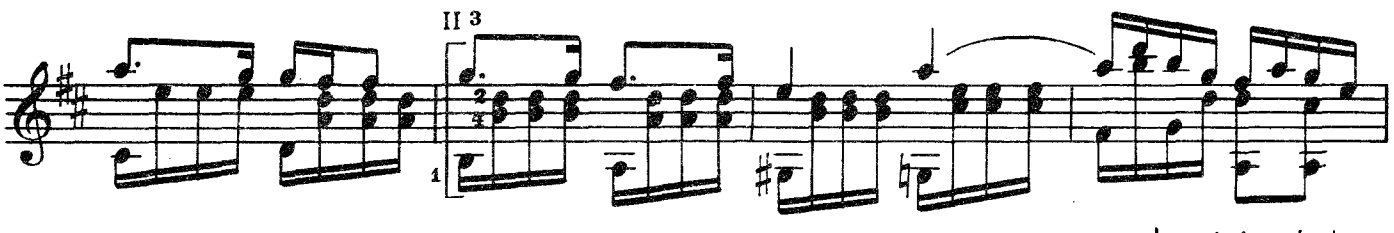

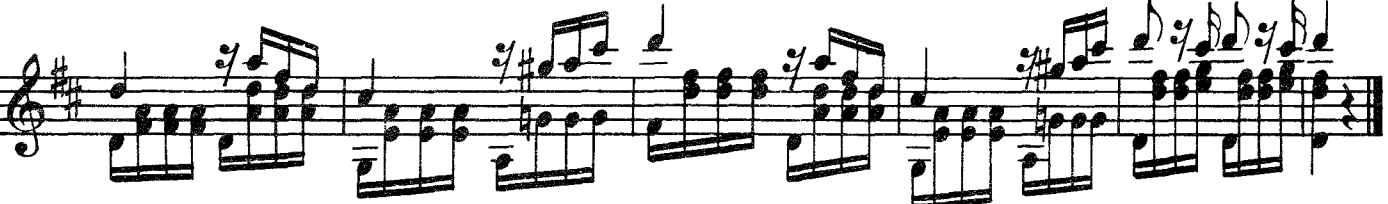

ЗВЕЗДА **ВЕЧЕРНЯЯ** 

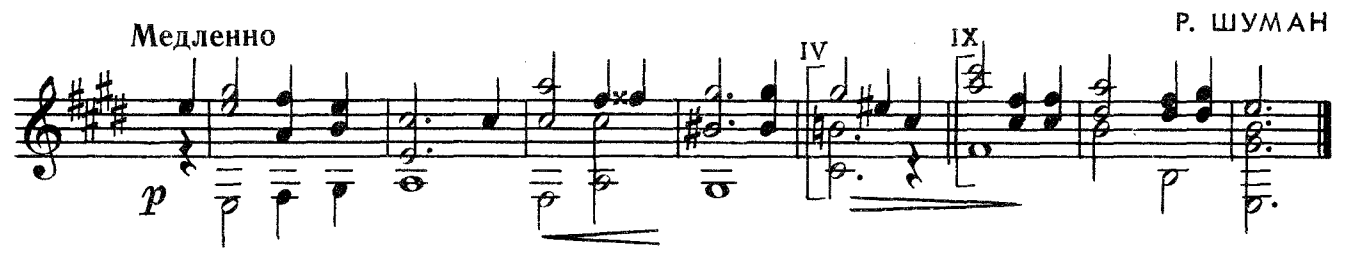

ЛЕНДЛЕР

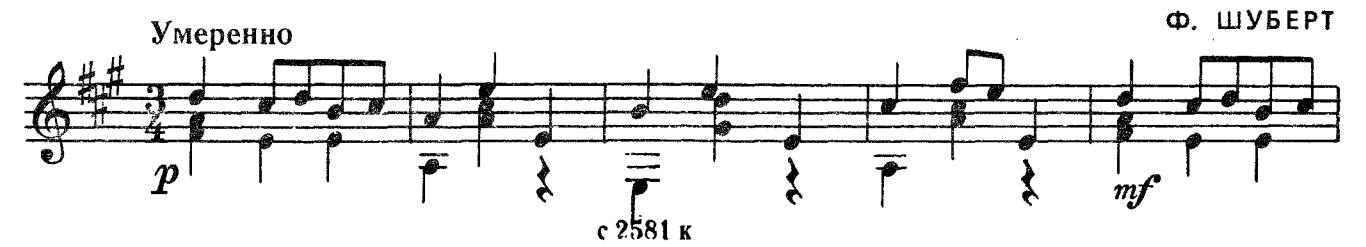

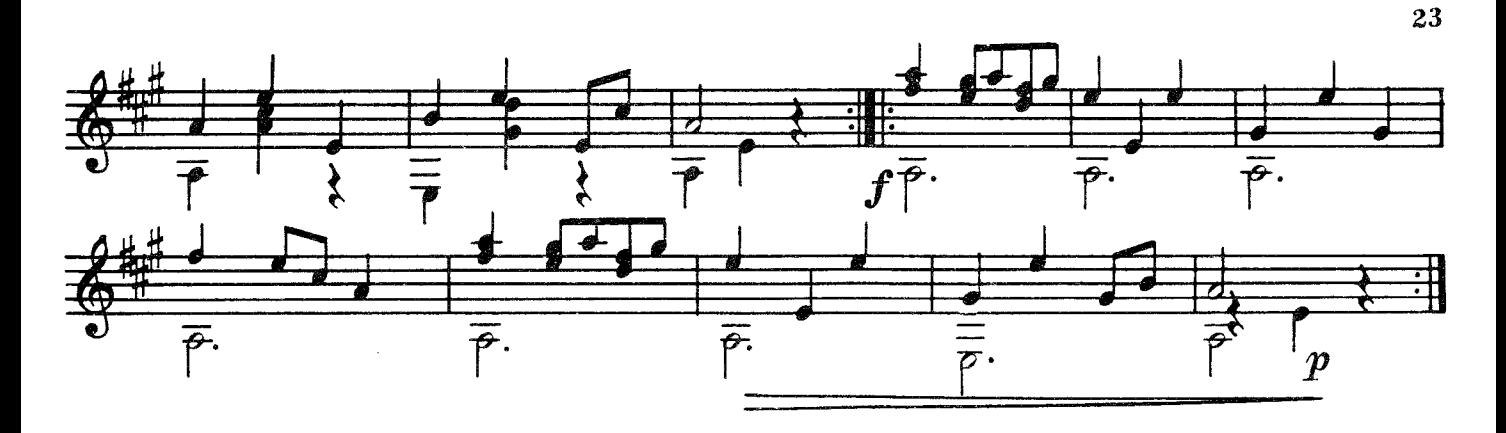

ЛАРГО

Ф. ШОПЕН

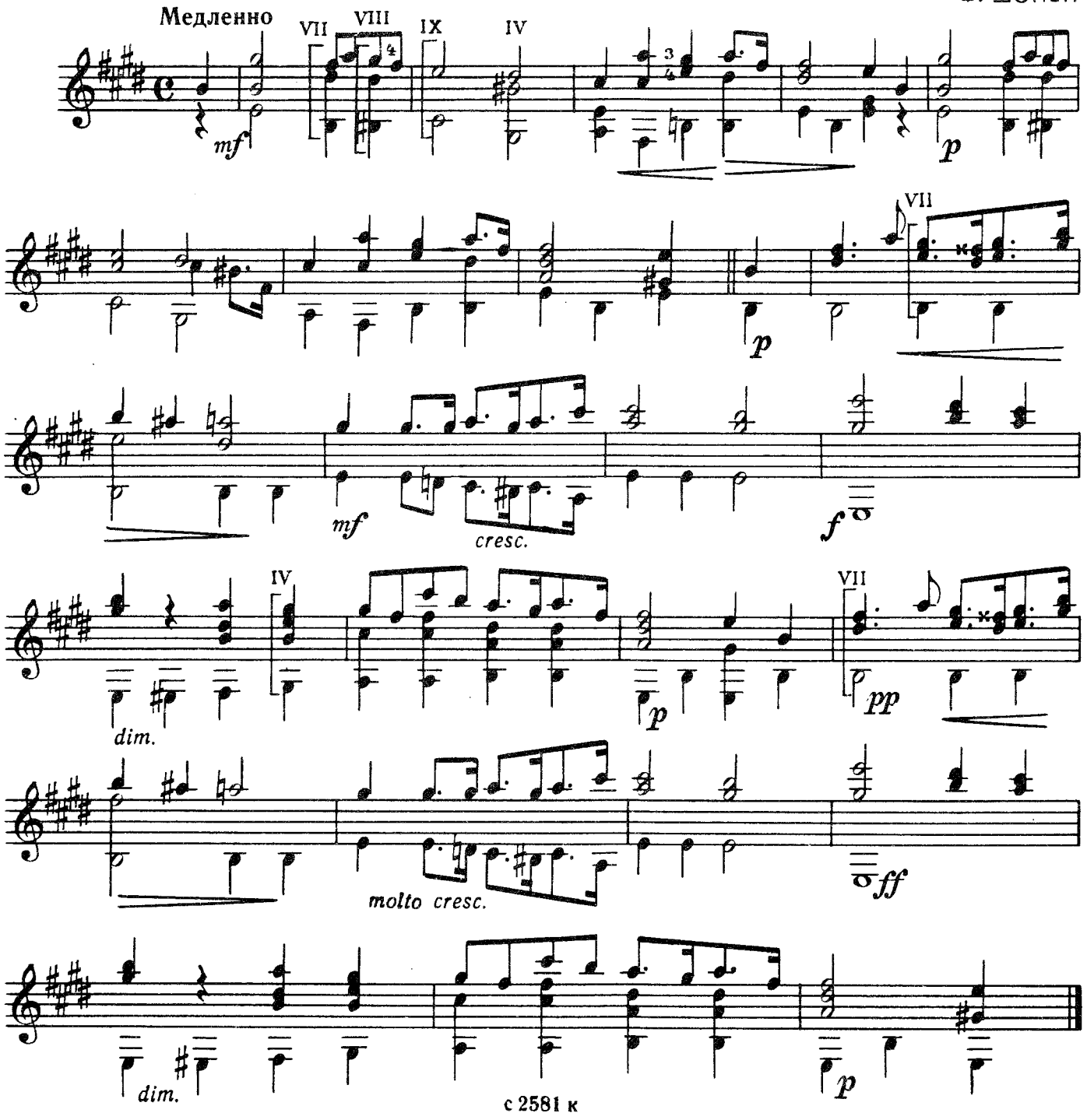

У СТАРОЙ МЕЛЬНИЦЫ

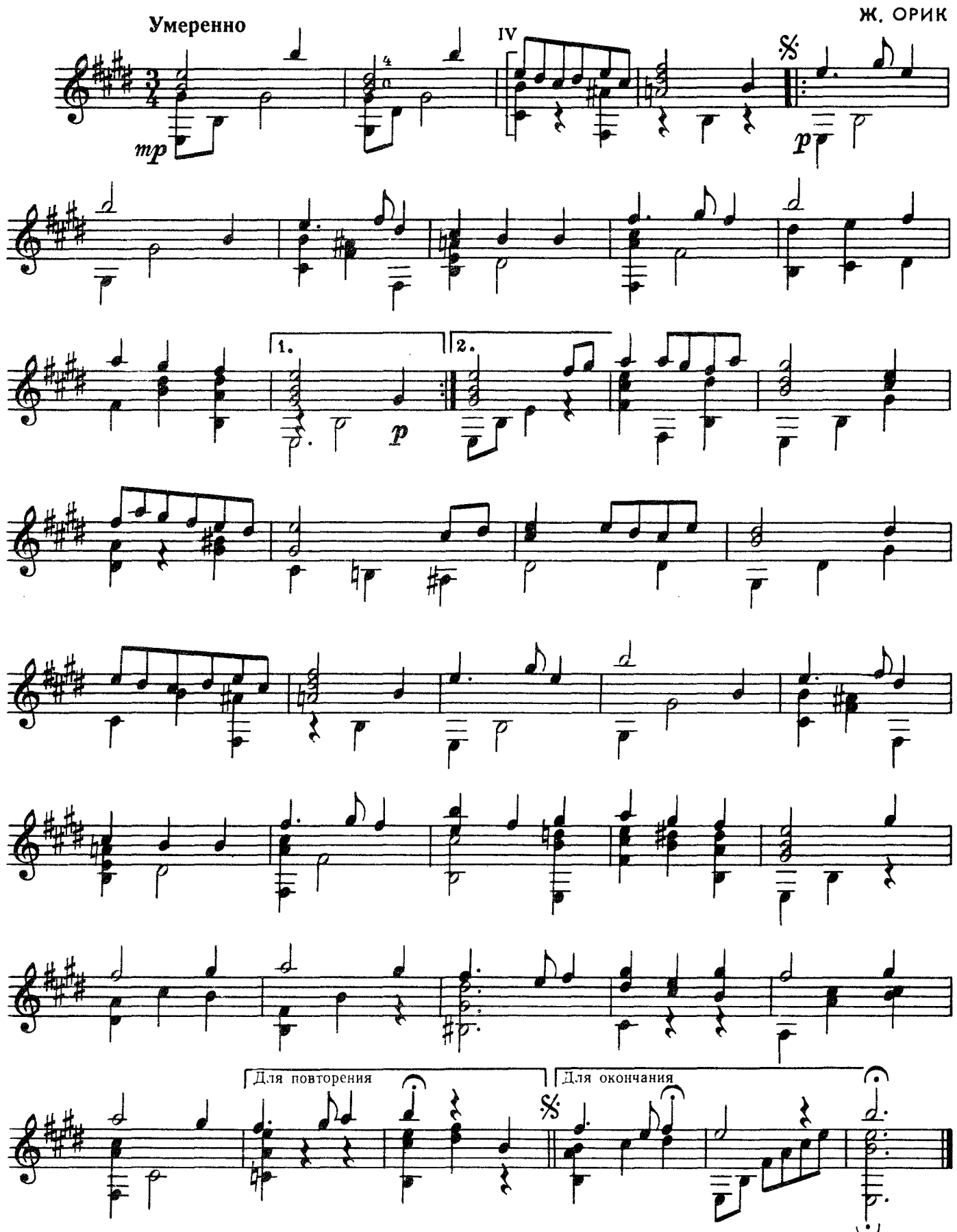

#### **СОДЕРЖАНИЕ**

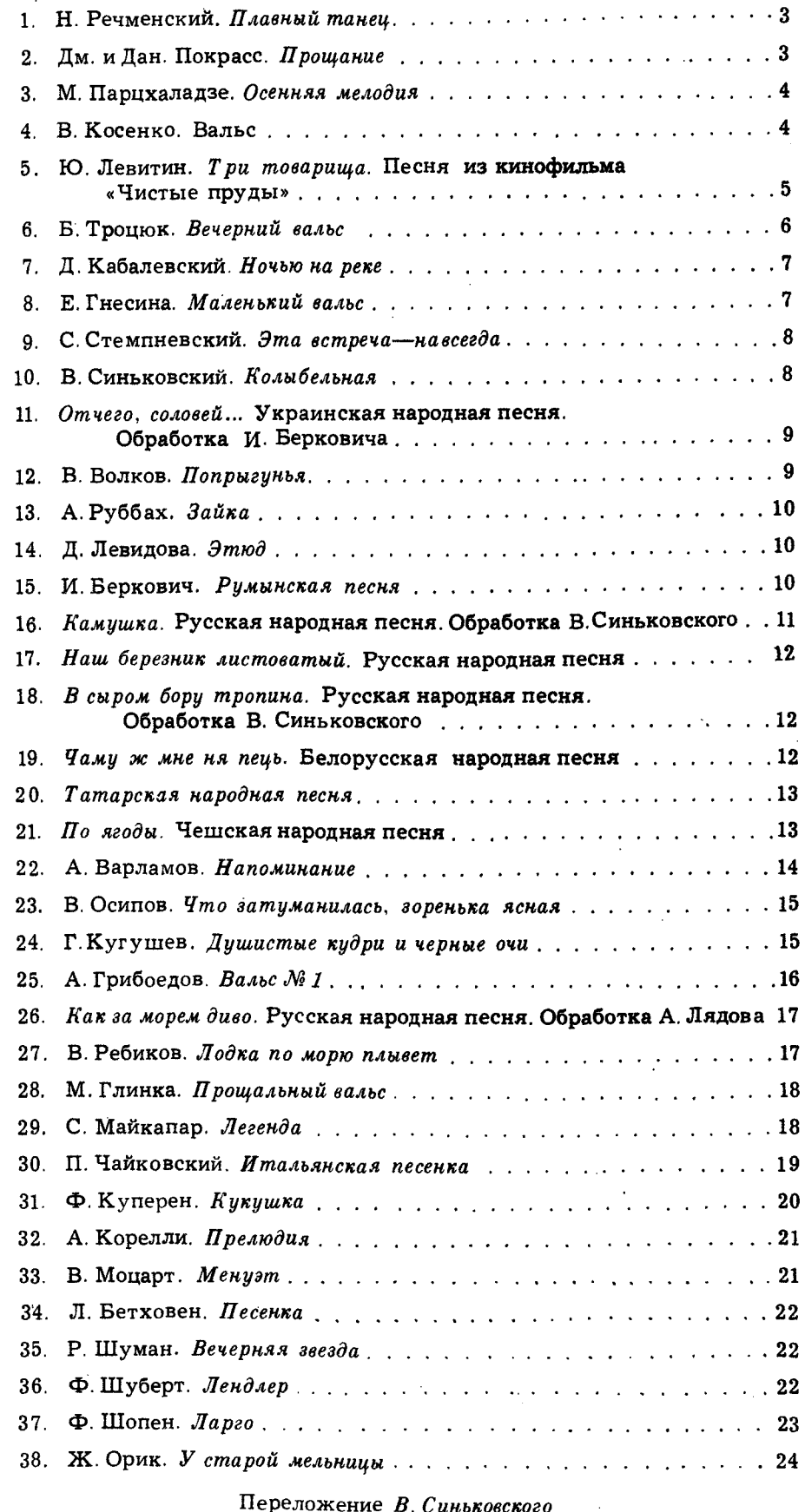

Альбом начинающего гитариста (шестиструнная гитара). Выпуск 5

Редактор А. Судариков. Техн. ре-<br>дактор Ю. Вязьмина. Корректор<br>Е. Карташова. Подп. к печ.<br>11/XII-72 г. Форм. бум. 60×901/<sub>8</sub>. Печ. л. 3,0. Уч.-над. л. 3,0. Тираж 11 000 экз.<br>Изд. № 2581. Зак. 3075. Цена 29 к. Бум. № 2. Всесоюзное издательство «Советский композитор», Москва, набереж-<br>ная Мориса Тореза, 30. Московская типография № 17 «Союзполиграфпрома» при Государственном Комитете Совета Министров СССР по делам издательств. полиграфии и книжной торговли, Москва 113093, ул. Щипок, 18.

 $\bar{z}$ 

Переложение В. Синьковского